# RTA-TRACE *OS Instrumenting Kit* Manual

## **Contact Details**

#### **ETAS Group**

**www.etasgroup.com** 

#### **Germany**

ETAS GmbH Borsigstraße 14 70469 Stuttgart

Tel.:+49 (711) 8 96 61-102 Fax:+49 (711) 8 96 61-106

**www.etas.de** 

#### **Japan**

ETAS K.K. Queen's Tower C-17F, 2-3-5, Minatomirai, Nishi-ku, Yokohama, Kanagawa 220-6217 Japan

Tel.: +81 (45) 222-0900 Fax: +81 (45) 222-0956

**www.etas.co.jp** 

#### **Korea**

ETAS Korea Co. Ltd. 3F, Samseung Bldg. 61-1 Yangjae-dong, Seocho-gu Seoul

Tel.: +82 (2) 57 47-016 Fax: +82 (2) 57 47-120

**www.etas.co.kr** 

## **USA**

ETAS Inc. 3021 Miller Road Ann Arbor, MI 48103

Tel.: +1 (888) ETAS INC Fax: +1 (734) 997-94 49

**www.etasinc.com** 

### **France**

ETAS S.A.S. 1, place des États-Unis SILIC 307 94588 Rungis Cedex

Tel.: +33 (1) 56 70 00 50 Fax: +33 (1) 56 70 00 51

**www.etas.fr** 

#### **Great Britain**

ETAS UK Ltd. Studio 3, Waterside Court Third Avenue, Centrum 100 Burton-upon-Trent Staffordshire DE14 2WQ

Tel.: +44 (0) 1283 - 54 65 12 Fax: +44 (0) 1283 - 54 87 67

**www.etas-uk.net** 

#### **Copyright**

The data in this document may not be altered or amended without special notification from LiveDevices Ltd. LiveDevices Ltd. undertakes no further obligation in relation to this document. The software described in it can only be used if the customer is in possession of a general license agreement or single license. Using and copying is only allowed in concurrence with the specifications stipulated in the contract.

Under no circumstances may any part of this document be copied, reproduced, transmitted, stored in a retrieval system or translated into another language without the express written permission of LiveDevices Ltd.

© Copyright 2004 LiveDevices Ltd.

The names and designations used in this document are trademarks or brands belonging to the respective owners.

Document TD00007-004

# **Contents**

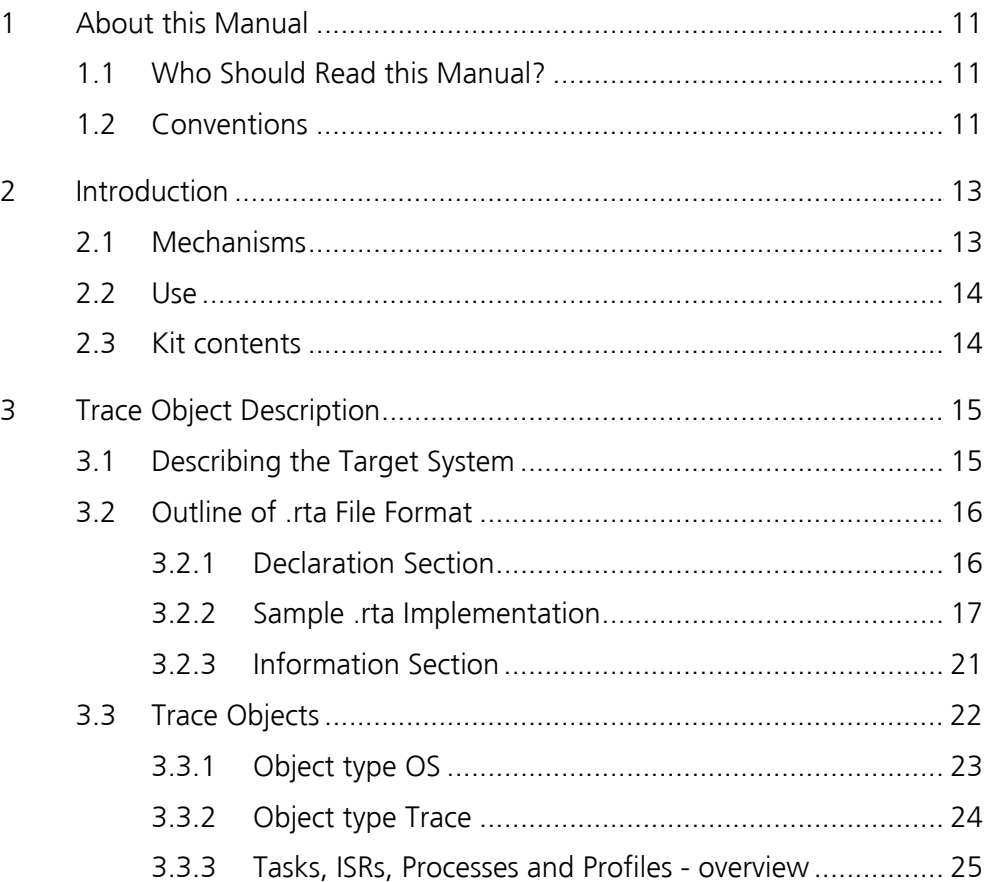

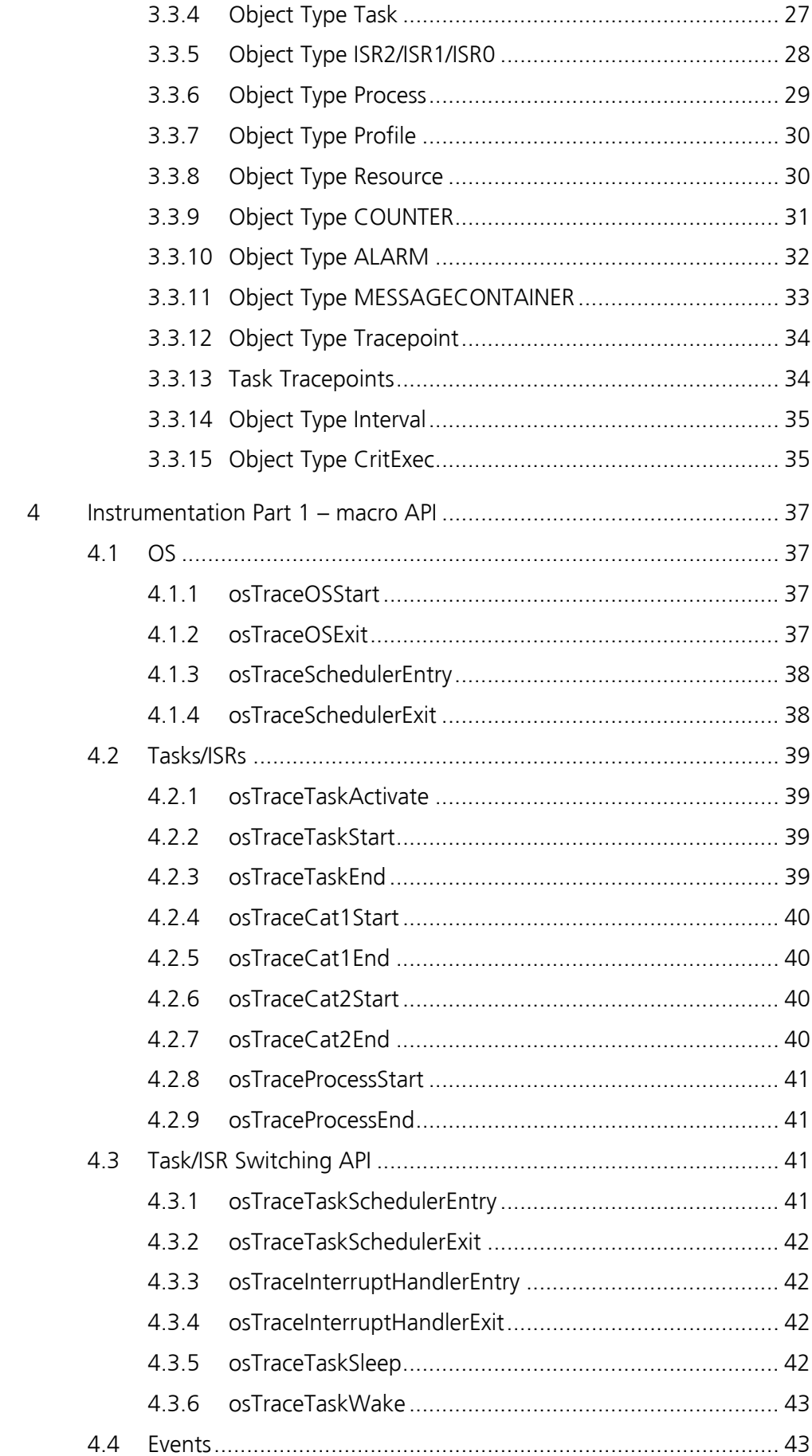

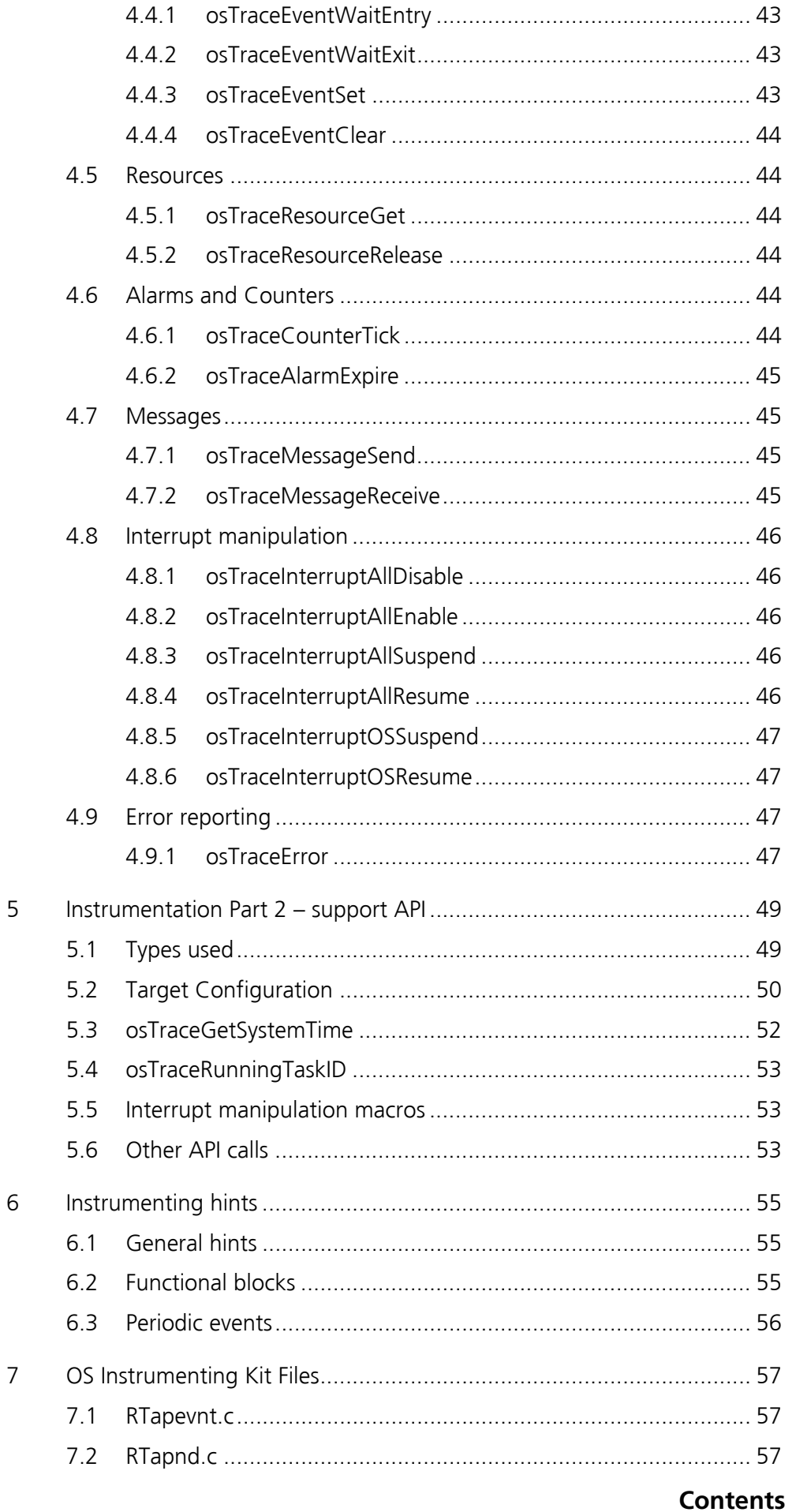

 $\overline{\mathbf{9}}$ 

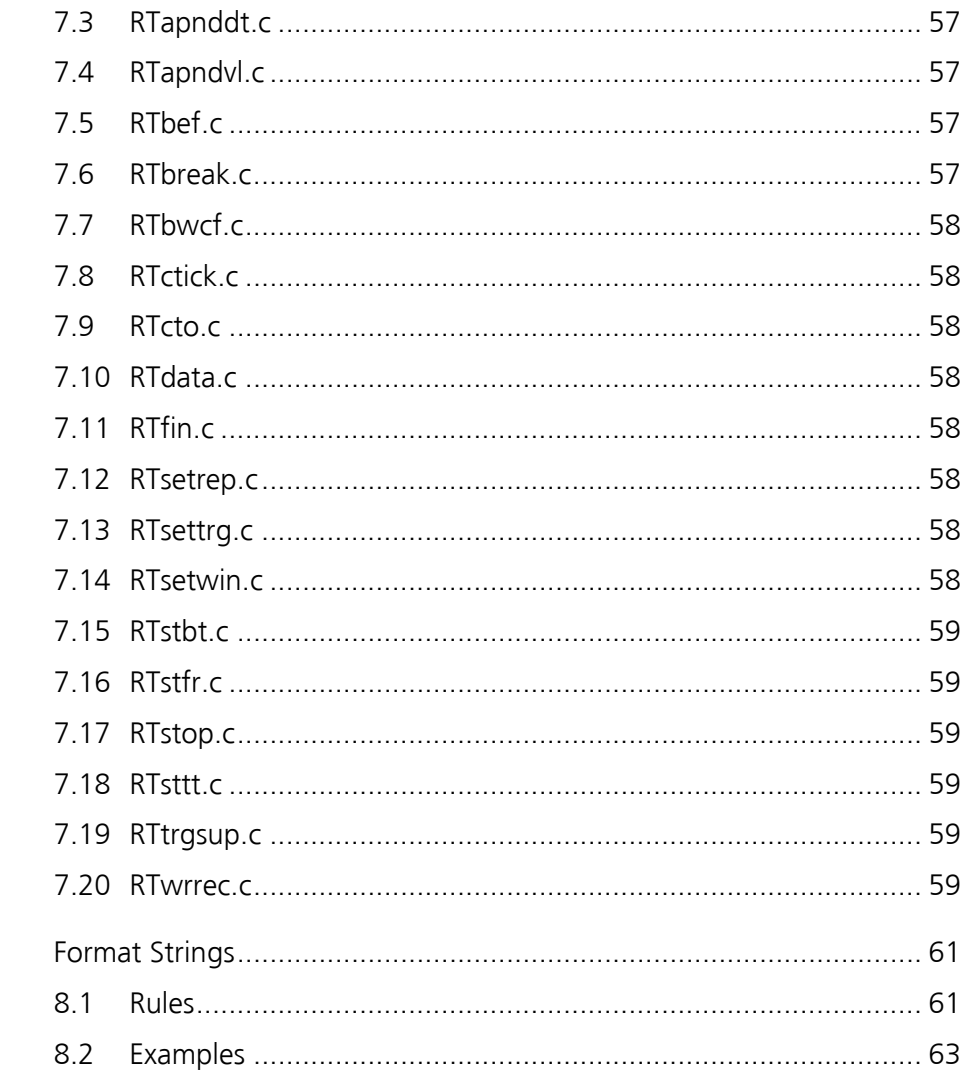

## **1 About this Manual**

<span id="page-10-0"></span>RTA-TRACE is a software logic analyzer for embedded systems. Coupled with a suitably enhanced operating system, it provides the embedded application developer with a unique set of services to assist in debugging and testing a system. Foremost among these is the ability to see exactly what is happening in a system at runtime with a production build of the application software.

This document explains how to use RTA-TRACE with other embedded systems – whether using a preemptive operating system, a cyclic executive, or no scheduler at all.

## **1.1 Who Should Read this Manual?**

<span id="page-10-1"></span>It is assumed that you are a developer. You should read this guide if you want to customize RTA-TRACE to support a previously unsupported embedded system.

The reader should be familiar with C programming concepts for embedded systems, and the operation of RTA-TRACE.

### **1.2 Conventions**

<span id="page-10-2"></span>**Important:** Notes that appear like this contain important information that you need to be aware of. Make sure that you read them carefully and that you follow any instructions that you are given.

**Portability:** Notes that appear like this describe things that you will need to know if you want to write code that will work on any target processor.

In this guide you'll see that program code, header file names, C type names, C functions and API call names all appear in the courier typeface. When the name of an object is made available to the programmer the name also appears in the courier typeface, so, for example, a task named Task1 appears as a task handle called Task1.

Sessions at the command prompt are shown with output shown in courier and user input shown in **courier bold**.

## **2 Introduction**

<span id="page-12-0"></span>RTA-TRACE records the activity of a running application and displays both instantaneous and summary information at runtime. It gives the engineer a valuable insight into the actual behavior of a system and allows detailed analysis of behavior via runtime visualization, reporting, and measurement tools.

RTA-TRACE can record OS activity (such as task activations, resource-locks, and alarms) as well as user-specified occurrences. The OS and application must be *instrumented* in order to record these events.

The diagram below illustrates the separate components involved:

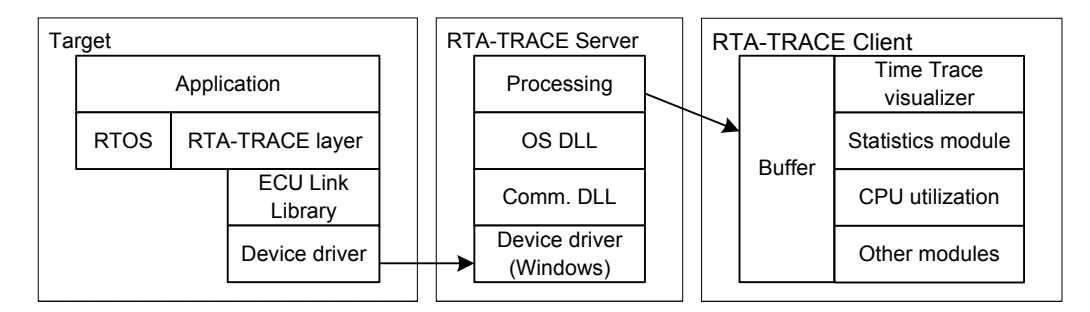

RTA-TRACE supports the following OS implementations:

- RTA-OSFK:
- $\bullet$  FRCOSEK:
- Other OS

This document describes the mechanisms used in instrumenting a system based on an 'Other OS'. This also applies to applications not using an OS at all.

Usage with RTA-OSEK and ERCOS<sup>EK</sup> are described in separate documents.

## **2.1 Mechanisms**

<span id="page-12-1"></span>The target RTA-TRACE layer is responsible for placing trace data in a trace buffer. The trace data may originate from the OS or from application code. The ECU Link library is responsible for transmitting the trace buffer contents to the RTA-TRACE Server via any communications mechanism appropriate.

The *OS Instrumenting Kit* contains the code that is used on the target, as well as a PC-based plugin for the RTA-TRACE Server application.

The target code is split into 'instrumenting' and 'support' parts: the instrumenting API is the set of C functions (or macros) that are used to place instrumentation points in the target code; whilst the support API is the set of C functions and data that are required to support the instrumenting API. The API is described in Sections [4](#page-36-0) and [5.](#page-48-0)

#### **2.2 Use**

<span id="page-13-0"></span>The OS Instrumenting Kit contains C source code that can be compiled and linked alongside an application/OS. It is your job to place instrumenting calls at appropriate places in the application or OS code (see Section [6 f](#page-54-0)or hints about this) in order for meaningful trace data to be extracted. The resultant application will also need to be linked with an appropriate ECU Link technology – See the *RTA-TRACE ECU Link Guide* for more details about this.

#### **2.3 Kit contents**

<span id="page-13-1"></span>The OS Instrumenting Kit consists of a number of source files in the OS Instrumenting Kit\RTLib\ directory. These are broadly split into macro definitions (contained in  $RTabi$ , h) and support code (in the . c files).

The ECU Link source code is contained in the directory OS Instrumenting Kit\RTComm\.

Also supplied is an example application (in the directory OS Instrumenting Kit\Example\) to illustrate the way in which instrumenting calls may be integrated.

The example application does not use any OS services and is single-threaded. This allows is to run on any platform, including a Microsoft Windows PC (a Windows executable is provided to allow the installation to be tested before needing to derive an embedded application). The application simulates the behavior of a multi-threaded application by making commented-out calls to a purely illustrative OS API and then imitating the behavior that would result. The illustrative OS API calls all take the form  $OSxx($ ).

As the application is single-threaded, explicit calls to upload trace information have been inserted throughout. This would not be required in a multithreaded environment. Guidance on the insertion of code into real applications to upload trace information is provided in the *RTA-TRACE ECU Link Guide*.

## **3 Trace Object Description**

<span id="page-14-0"></span>RTA-TRACE deals with traceable objects, and the trace events that occur for each of them. These objects include thing like tasks, messages, resources, and tracepoints. Each object has a trace ID by which it can be identified in the trace data stream.

The trace objects, their characteristics and their trace ID have to be described to RTA-TRACE in order for it to be able to correctly decode the target trace data. This declaration is done via a Run-Time Interface file (having a .rta suffix)

Theformat of the  $\,.\,$ rta file is based around the ORTI language $^1$  used for supporting OSEK-aware debuggers. This is intended to make it easy to adapt existing OSEK code generation tools to support RTA-TRACE. Non-OSEK implementations will generally have little difficulty in generating an equivalent file however.

## **3.1 Describing the Target System**

<span id="page-14-1"></span>The purpose of a . rta file is to describe the target's traceable objects to RTA-TRACE.

The target application is composed of a collection of trace objects. Objects include:

- Tasks
- ISRs
- Resources
- Counters
- Alarms
- **Messages**
- **Processes**
- **Profiles**

- Tracepoints (i.e. arbitrary trace events)
- Task tracepoints (i.e. arbitrary trace events that are associated with a particular task)
- Intervals (a mechanism used to measure how long some activity takes)

The .rta file describes each such object found in the target. The remainder of this section introduces the objects that RTA-TRACE understands. RTA-TRACE has been designed to work primarily with operating systems that are similar to OSEK/VDX and this is reflected in the way that RTA-TRACE models target objects. Readers who are already familiar with OSEK should also find much of the following description familiar. Although RTA-TRACE focuses on OSEK it can also be used with other targets such as cyclic executives – simply

<span id="page-14-2"></span><sup>&</sup>lt;sup>1</sup> "OSEK/VDX OSEK Run Time Interface (ORTI) Part A: Language Specification", Version 2.1.1, 4 March 2002, http://www.osek-vdx.org/orti\_documents.htm

ensure that the description in the  $.$   $r$ ta file is consistent with the way that the target is instrumented. Instrumentation hints for non-OSEK systems are given in section [6.](#page-54-0) 

## **3.2 Outline of .rta File Format**

<span id="page-15-0"></span>This section describes the format of  $r$  .  $r$ ta – files. The description is not exhaustive, but is sufficient to allow, the files to be written.

A .rta file consists of two major parts:

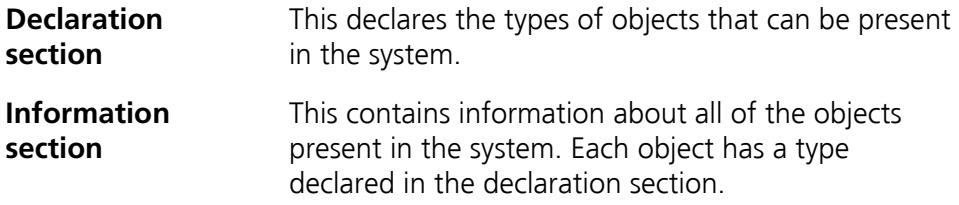

#### **3.2.1 Declaration Section**

<span id="page-15-1"></span>The declaration section declares the types of objects that can be present in the system. The declaration section has the form:

```
IMPLEMENTATION implementation_name { 
   object type declarations 
};
```
implementation name is the name of the system chosen by the file author. It can be any valid identifier. Identifiers follow the same rules as  $C$ language identifiers. All identifiers and keywords (e.g. IMPLEMENTATION) are case sensitive.

An object type declaration has the form:

```
object_type { 
   attribute declarations 
};
```
object\_type is the name of the object type (e.g. TASK, ISR1 or RESOURCE) and must be a valid identifier.

Attribute declarations have several forms. Those relevant to . rta files are shown in the table below. In all cases attribute name is the name of the attribute and must be a valid identifier. label is a human friendly short description of the attribute.

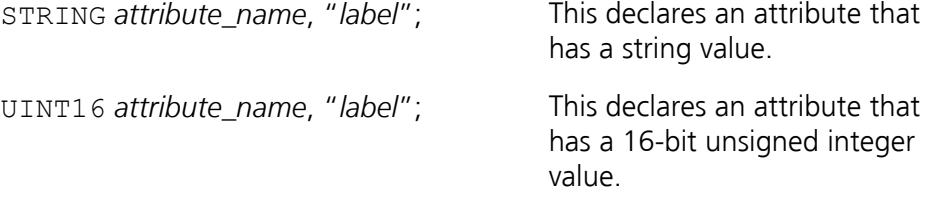

The name of an attribute is local to the object type that contains the attribute. That is, multiple object types may have attributes with the same name. Consider a simple example of a declaration section:

```
IMPLEMENTATION rta_trace { 
   OBJECT_A { 
    STRING attr a, "String attribute of OBJECT A";
    UINT16 attr\overline{b}, "uint16 attribute of OBJECT\overline{A''};
   }; 
   OBJECT_B { 
    STRING attr a, "String attribute of OBJECT B";
    UINT16 attr\overline{c}, "uint16 attribute of OBJECT B";
     }; 
   OBJECT_C { 
    STRING attr a, "String attribute of OBJECT C";
    UINT16 attrd, "uint16 attribute of OBJECT C";
   }; 
};
```
This declaration section declares three objects types – called OBJECT A, OBJECT\_B and OBJECT\_C. OBJECT\_A has a string attribute called attr\_a and a 16 bit unsigned integer attribute called attr b. OBJECT B has a string attribute called  $attr$  a and a 16 bit unsigned integer attribute called attr\_c. OBJECT\_C has a string attribute called attr\_a and a 16 bit unsigned integer attribute called attr d.

#### **3.2.2 Sample .rta Implementation**

<span id="page-16-0"></span>Apart from trace enumerations (described later), the required contents of the .rta Implementation section tends not to have to change between different applications, so the following example could be used as the basis for a template.

```
IMPLEMENTATION rta_trace { 
  OS { 
       ENUM UINT8 [ 
            "E OK" = 0,"E OS ACCESS" = 1,
            "E_OS_CALLEVEL" = 2,
            "E OS ID" = 3,
             "E OS LIMIT" = 4,
            "E_OS_NOFUNC" = 5,
            "E_OS_RESOURCE" = 6,
            "E_OS_STATE" = 7,
            "E OS VALUE" = 8,
            "E OS SYS IDLE" = 16,
            "E_OS_SYS_AP_INVALID" = 17,
            "E OS SYS AP NULL" = 18,
             "E OS SYS AP READONLY" = 19,
             "E OS SYS TS INVALID" = 20,
            "E OS SYS TS READONLY" = 21,
            "E OS SYS S MODULO" = 22,
            "E OS SYS S INVALID" = 23,
```

```
"E OS SYS S MISMATCH" = 24,
             "E_OS_SYS_STACK_FAULT" = 25, 
            "E OS SYS T INVALID" = 26,
            "E OS SYS R PERMISSION" = 28,
            "E OS SYS COUNTER INVALID" = 29,
            "E_OS_SYS_CONFIG_ERROR" = 30,
            "E_OS_SYS_CALLEVEL" = 31,
            "E COM ID" = 32,
            "E COM BUSY" = 33,
            "E_COM_NOMSG" = 34,
            "E_COM_LIMIT" = 35,
             "E_COM_LOCKED" = 36, 
            "E_COM_SYS_STOPPED" = 48,
             "Budget Overrun" = 255 
        ] LASTERROR, "Last OSEK error"; 
       ENUM UINT8 [ 
            "NO APPMODE" = 0,
             "OSDEFAULTAPPMODE" = 1 
        ] CURRENTAPPMODE, "Current AppMode"; 
       ENUM UINT32 [ 
            "a" = 1,"b" = 2,"c" = 3,"d" = 4 ] a, "OS_1"; 
       ENUM UINT32 [ 
            "t" = 44,"s" = 55,"r" = 66,"q" = 77, "p" = 88 
        ] b, "OS_2"; 
       STRING vs p Fmt1, "StartOS Data format";
       STRING vs_p_Fmt2, "ShutdownOS Data format";
  }; 
  TASK { 
      STRING vs ID, "Trace ID";
      UINT16 vs ACTIVATIONS, "Max activations";
       STRING vs TYPE, "Conformance type";
 STRING vs_p_Pri, "Base priority"; 
 STRING vs_p_Disp, "Dispatch priority"; 
      STRING vs InternalRes, "Internal resource
ID"; 
      STRING vs p StackCeiling, "Stack limit";
       STRING vs p StackRange, "Stack range";
       STRING vs p Budget, "Budget";
      STRING vs p Excl, "Excluded?";
       STRING vs p OSEvents, "Events";
  }; 
  ISR2 { 
       STRING vs ID, "Trace ID";
       STRING vs RESOURCES, "Resources";
       STRING vs BUFFERING, "Buffering";
```
3.2

```
STRING vs p Pri, "Base priority";
      STRING vs p Disp, "Dispatch priority";
       STRING vs_p_StackCeiling, "Stack limit"; 
      STRING vs p StackRange, "Stack range";
      STRING vs p Budget, "Budget";
      STRING vs_p_Excl, "Excluded?";
      STRING vs p Arb, "Arbitration";
  }; 
  ISR1 { 
      STRING vs ID, "Trace ID";
      STRING vs BUFFERING, "Buffering";
 STRING vs_p_Pri, "Base priority"; 
 STRING vs_p_Disp, "Dispatch priority"; 
      STRING vs p StackCeiling, "Stack limit";
      STRING vs p StackRange, "Stack range";
      STRING vs p Budget, "Budget";
       STRING vs_p_Excl, "Excluded?"; 
      STRING vs p Arb, "Arbitration";
  }; 
  ISR0 { 
      STRING vs ID, "Trace ID";
      STRING vs BUFFERING, "Buffering";
      STRING vs p Pri, "Base priority";
      STRING vs p Disp, "Dispatch priority";
      STRING vs p StackCeiling, "Stack limit";
      STRING vs p_StackRange, "Stack range";
      STRING vs_p_Budget, "Budget";
      STRING vs p Excl, "Excluded?";
      STRING vs_p_Arb, "Arbitration";
  }; 
  ALARM { 
      STRING vs ID, "Trace ID";
      STRING ACTION, "Action";
      STRING vs Owner, "Owning counter ID";
      STRING vs Activates, "Activates";
      STRING vs SetEvent, "Sets Event";
  }; 
  COUNTER { 
      STRING vs ID, "Trace ID";
      STRING vs p Fmt, "Data format";
  }; 
  MESSAGECONTAINER { 
      STRING vs ID, "Trace ID";
       STRING MSGNAME, "Message Name"; 
      STRING vs CDATATYPE, "C type";
      STRING vs p Fmt, "Data format";
      STRING vs Activates, "Activates";
      STRING vs SetEvent, "Sets Event";
  }; 
 Trace { 
      STRING vs VERSION, "Trace version";
```

```
STRING vs p TickDuration, "Stopwatch tick
duration"; 
       STRING vs p MaxAbsTime, "Max Stopwatch
value"; 
       STRING vs p BigEndian, "BigEndian";
       STRING vs p IntSize, "IntSize";
        STRING vs_ErrorFmt, "ErrorFmt"; 
       STRING vs KindSize, "KindSize";
        STRING vs_InfoSize, "InfoSize"; 
       STRING vs TimeSize, "TimeSize";
       STRING vs TASKS AND ISRS, "Filter
TASKS_AND_ISRS"; 
       STRING vs STARTUP SHUTDOWN, "Filter
STARTUP SHUTDOWN";
       STRING vs ACTIVATIONS, "Filter ACTIVATIONS";
       STRING vs COUNTERS ALARMS, "Filter
COUNTERS_ALARMS"; 
       STRING VS SCHEDULES, "Filter SCHEDULES";
       STRING vs RESOURCES, "Filter RESOURCES";
       STRING vs INTERRUPT LOCKS, "Filter
INTERRUPT_LOCKS"; 
       STRING vs ERRORS, "Filter ERRORS";
       STRING vs OSEK MESSAGES, "Filter
OSEK_MESSAGES"; 
       STRING vs MESSAGE DATA, "Filter
MESSAGE_DATA"; 
       STRING vs SWITCHING OVERHEADS, "Filter
SWITCHING_OVERHEADS"; 
       STRING VS OSEK EVENTS, "Filter OSEK EVENTS";
       STRING VS_TRACEPOINTS, "Filter TRACEPOINTS";
       STRING vs TASK TRACEPOINTS, "Filter
TASK TRACEPOINTS";
       STRING vs INTERVALS, "Filter INTERVALS";
       STRING vs STACK, "Filter STACK";
  }; 
  Profile { 
       STRING vs ID, "Trace ID";
       STRING vs Owner, "Owning Task/ISR";
  }; 
  TaskTracepoint { 
       STRING vs ID, "Trace ID";
       STRING vs Owner, "Owning Task/ISR";
       STRING vs p Fmt, "Data Format";
  }; 
  Tracepoint { 
       STRING vs ID, "Trace ID";
       STRING vs p Fmt, "Data Format";
  }; 
  CritExec { 
       STRING vs ID, "Trace ID";
        STRING vs_Owner, "Owning Task/ISR/Profile"; 
       STRING vs p Budget, "Budget";
```

```
 }; 
  Interval { 
       STRING vs ID, "Trace ID";
       STRING vs p Fmt, "Data Format";
  }; 
  Resource { 
       STRING vs ID, "Trace ID";
       STRING vs p Pri, "Task priority";
       STRING vs p Isr, "ISR priority";
       STRING vs Owner, "Owning resource";
       STRING vs Internal, "Internal?";
  }; 
  Schedule { 
       STRING vs ID, "Trace ID";
  }; 
};
```
#### <span id="page-20-0"></span>**3.2.3 Information Section**

The information section contains definitions of each of the objects that exist in the system. Each object is described in turn, following the implementation section. An object definition has the form:

```
object_type object_name { 
  attribute name0 = "value0"; … 
  attribute nameN = "valueN";};
```
object type is the name of an object type declared in the declaration section. object name is the name of the object and must be a valid identifier. attribute name0 ... attribute nameN are the names of attributes declared in the declaration of object type. value0 ... valueN are values assigned to the attributes. Not all of the attributes declared in an object type declaration need to be assigned value[s wh](#page-21-0)en an object of that type is defined. The attribute description (Section 3.3) will indicate which attributes are optional. The information section does not need to define an object of every object type in the declaration section.

Consider an example using the reference implementation section shown above:

```
TASK myTask { 
 vs ID = "7";vs ACTIVATIONS = "1";vs<sup>TYPE</sup> = "ECC2";
 \overline{v} \overline{p} Pri = "2";
 vs p Disp = "2";
 vs p OSEvents = "ea2.1";
 vs p StackCeiling = "169";
 vs p StackRange = "37";
```

```
}; 
Resource RES_SCHEDULER { 
 vs ID = "1";vs p Pri = "5";
}; 
Trace Trace { 
 vs VERSION = "2.0.0";
 vs p TickDuration = "250";
 vs p MaxAbsTime = "65535";
 vs p BigEndian = "1";
 vs p IntSize = "32";
 vs_ErrorFmt = "%99E";
 vs KindSize = "1";
 vs InfoSize = "1";
 vs TimeSize = "2";
 vs TASKS AND ISRS = "false";
 vs STARTUP SHUTDOWN = "runtime";
 vs ACTIVATIONS = "true";
 vs COUNTERS ALARMS = "true";
  vs_SCHEDULES = "true"; 
 vs_RESOURCES = "true";
 vs INTERRUPT LOCKS = "true";
 \overline{v}s ERRORS = "true";
 vs_OSEK_MESSAGES = "true";
 vs MESSAGE DATA = "true";
 vs SWITCHING OVERHEADS = "true";
 vs OSEK EVENTS = "true";
 \overline{v}s TRACEPOINTS = "true";
 vs TASK TRACEPOINTS = "true";
 vs INTERVALS = "true";
 vs STACK = "true";
};
```
## <span id="page-21-0"></span>**3.3 Trace Objects**

This section describes the trace object information that must be present in a .rta file. The description consists of a list of object types and attributes understood by RTA-TRACE. Some of the object types are specific to RTA-TRACE, but many are also used by the OSEK ORTI language. If you are starting from an ORTI file generated by an OSEK OS tool then you will find that the file already contains objects of type TASK for example.

The .rta file can contain objects and attributes not used by RTA-TRACE since RTA-TRACE only looks for the objects and attributes that it uses. So if you start from an automatically generated file there is no need to remove objects and attributes not used by RTA-TRACE.

**Note:** All numeric values should be specified as decimal numbers.

<span id="page-22-0"></span>An explanation of *format strings* (referenced in the following descriptions) can be found in section 8

#### **3.3.1 Object type OS**

A single object of type OS is used to define general characteristics of the operating system, and enumeration values (below).

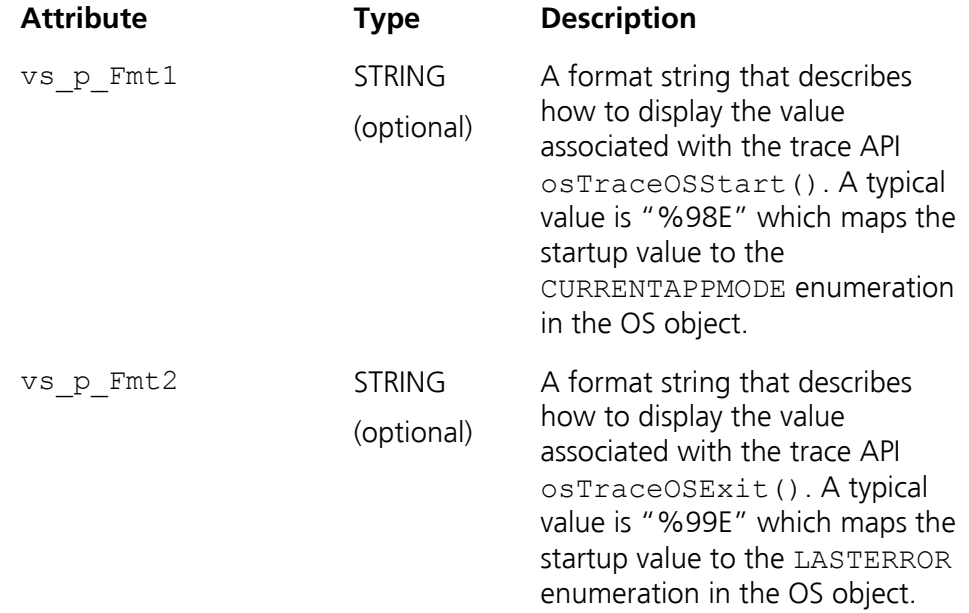

**Enumerations** provide a way of mapping numeric values in the target application onto textual descriptions that can be used by RTA-TRACE to visualize the target behavior better. They are often used to decode error codes for example.

Enumerations are defined in the OS implementation clause and take the following form:

```
ENUM <type> [ 
     "\langlename\rangle" = \langlevalue\rangle,
      … 
] <enum_name>, "<enum_reference>";
```
For example – RAINBOW may be defined as follows:

```
ENUM UINT8 [ 
   "RED" = 0,"ORANGE" = 1,
    "YELLOW" = 2,
    "GREEN" = 3,
    "BLUE" = 4,
    "INDIGO" = 5,
     "VIOLET" = 6
```

```
] RAINBOW, "OS_1";
```
Enumerations are referenced in trace data format specifications using the form "%*n*E" where *n* is given in the enum\_reference field (i.e."OS\_*n*").

<span id="page-23-0"></span>The two 'special' enumerations are CURRENTAPPMODE which is taken to be equivalent to "OS\_98" and LASTERROR which is taken to be equivalent to "OS\_99".

#### **3.3.2 Object type Trace**

An object of type Trace is used to provide RTA-TRACE with general information about the system being traced. A single object of this type must exist.

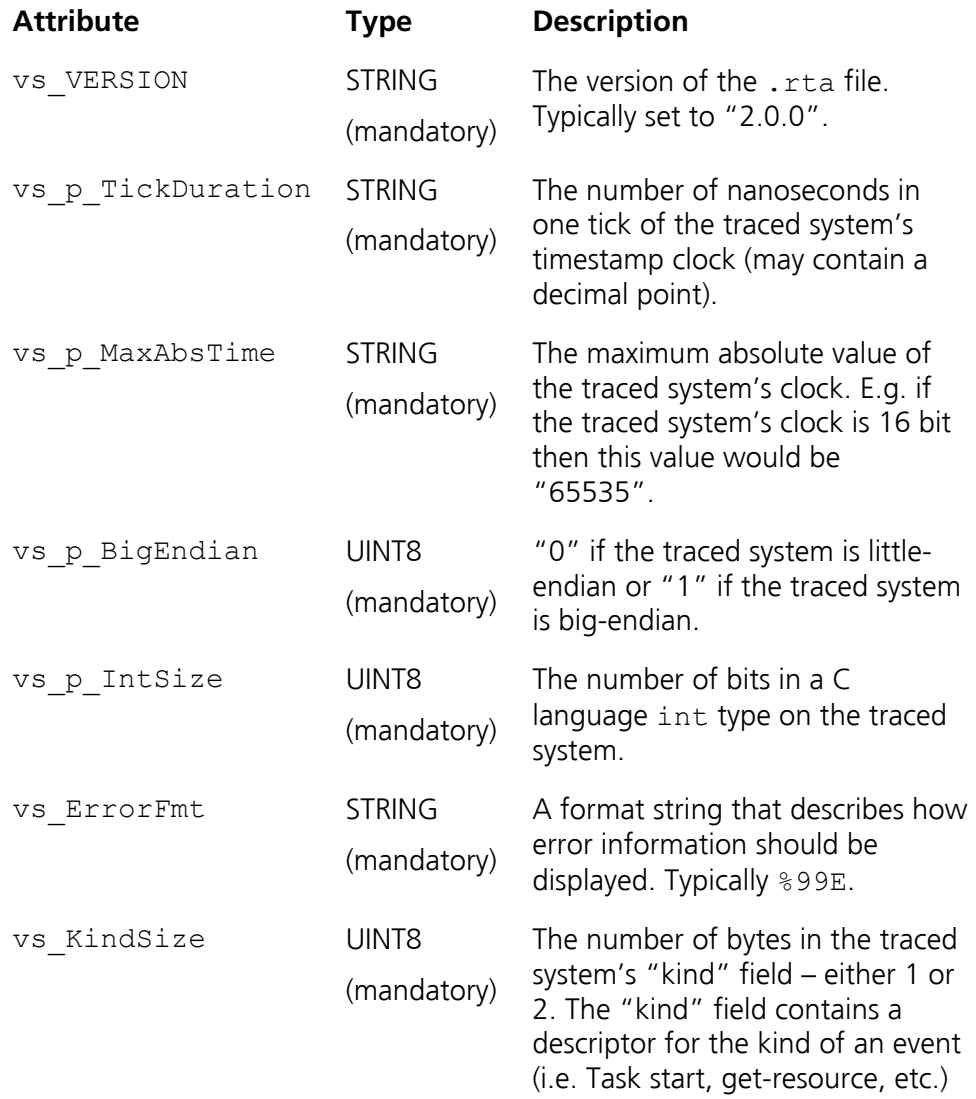

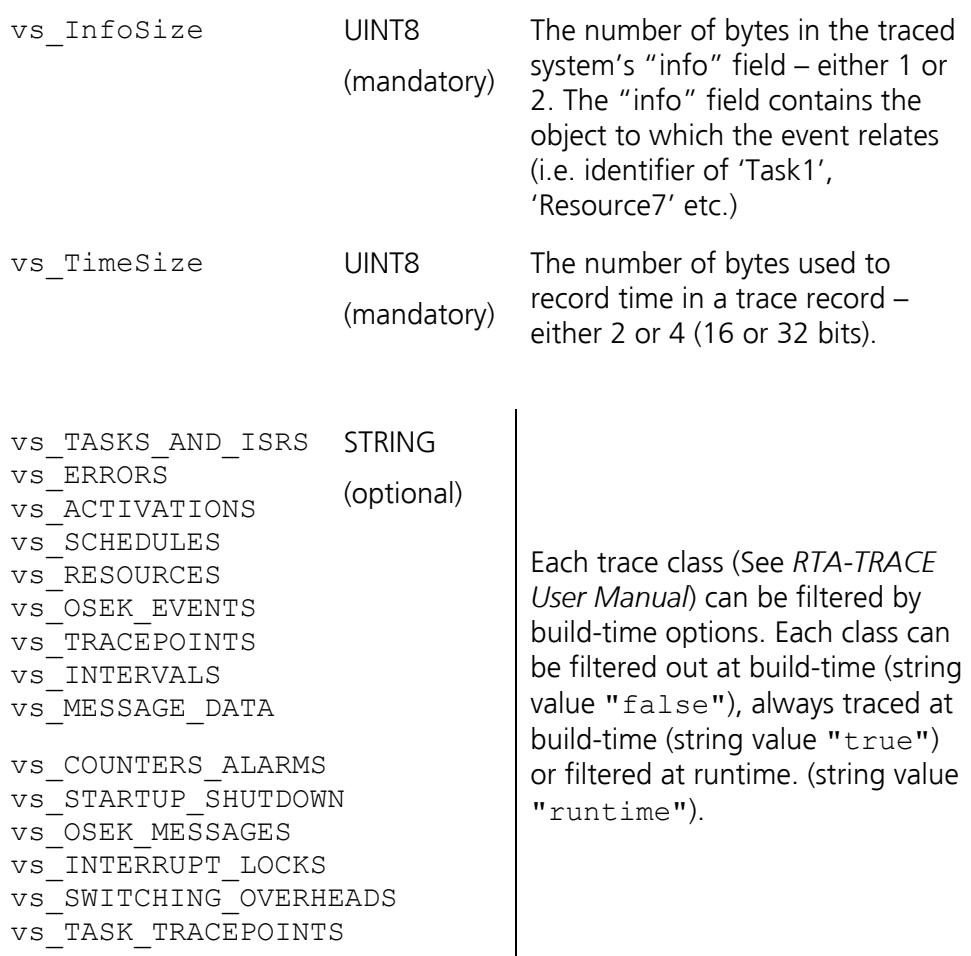

**Note:** In the current implementation, vs\_KindSize and vs\_InfoSize must both have the same value. The size of these fields correlates to the use of standard/compact identifiers (standard: 16-bit; compact: 8-bit). Also see Section [5.1](#page-48-1) 

#### **3.3.3 Tasks, ISRs, Processes and Profiles - overview**

<span id="page-24-0"></span>A **Task** is an element of program execution – sometimes also called a thread. A task executes some specific program code to perform a particular function. For RTA-TRACE, tasks can exist in a number of states – unknown, activated, running, preempted and waiting. Each task has a priority allocated to it.

Since there is only one processor, only one task can be executing code at once – that is only one task can be in the *running* state. The OS manages which task is running. Usually the OS will ensure that the highest priority runnable task executes in preference to other tasks. If a task that has a higher priority than the currently running task becomes ready then the OS can suspend the currently running task and start running the higher priority task. The higher priority task is said to have *preempted* the lower priority task.

In the .rta file there are two descriptions of priority. A task's base priority describes how it is prioritized in relation to other tasks when considering

which task to start. A task's dispatch priority is used to indicate that the priority that the task takes when it starts running. This can be used as a way of ensuring that only one of a group of tasks may run at once. For example, consider task A with a base priority of 1 and a dispatch priority of 2 and task B with a base priority of 2 and a dispatch priority of 2. When the OS has to choose which of A and B to run first it will choose B as it has a higher base priority. However, if A is running when B is activated, B will not preempt A as they have the same dispatch priority. A task's base and dispatch priorities can be the same.

An **ISR** is the element of target code that handles an interrupt. Generally ISRs have a higher priority than tasks. When an interrupt signal occurs the OS or hardware checks the priority of the task or ISR that is running, and if the new interrupt has a higher priority then it preempts the currently running task/ISR. If the new interrupt has a lower priority, then its ISR is not run until it is the highest priority ISR that can be run. The priority of an ISR may be determined by the target hardware – specification of ISR priority is implementationspecific.

RTA-TRACE supports OSEK-like Category 1 and Category 2 interrupts. A Category 1 interrupt is intended to be 'fast', and not require access to the OS API functions or services. A Category 2 interrupt is managed by the OS and its ISR may use a subset of OS API functions. Category 0 interrupts are also provided. These are non OSEK, but can be used just like any other interrupt.

For the purposes of RTA-TRACE, ISRs are treated exactly the same as tasks.

A **process** is a typically small piece of code that runs in a task or ISR to perform a specific sub-function. A process is run by a task/ISR from beginning to end. A task or ISR can contain several processes that run one after the other. The process start and end points can be easily seen in RTA-TRACE. A process can only be owned by a single Task/ISR.

(Note that the process concept here is not the same as the process concept in an OS like UNIX or Windows.)

A **profile** is a means of describing an execution path through a program. For example, for an ISR that executes one of many alternative branches based on some runtime condition, the ISR can be instrumented to report which execution profile it is executing at each invocation – e.g. 'CAN\_Rx\_Interrupt', 'Timer3\_Expiry', 'ADC\_complete'.

**Note:** Tasks, processes and ISRs share the same identifier numberspace – the vs ID values for these objects must not overlap.

## **3.3.4 Object Type Task**

<span id="page-26-0"></span>A TASK object is used to describe an OS task. A TASK object must exist for every task in the system.

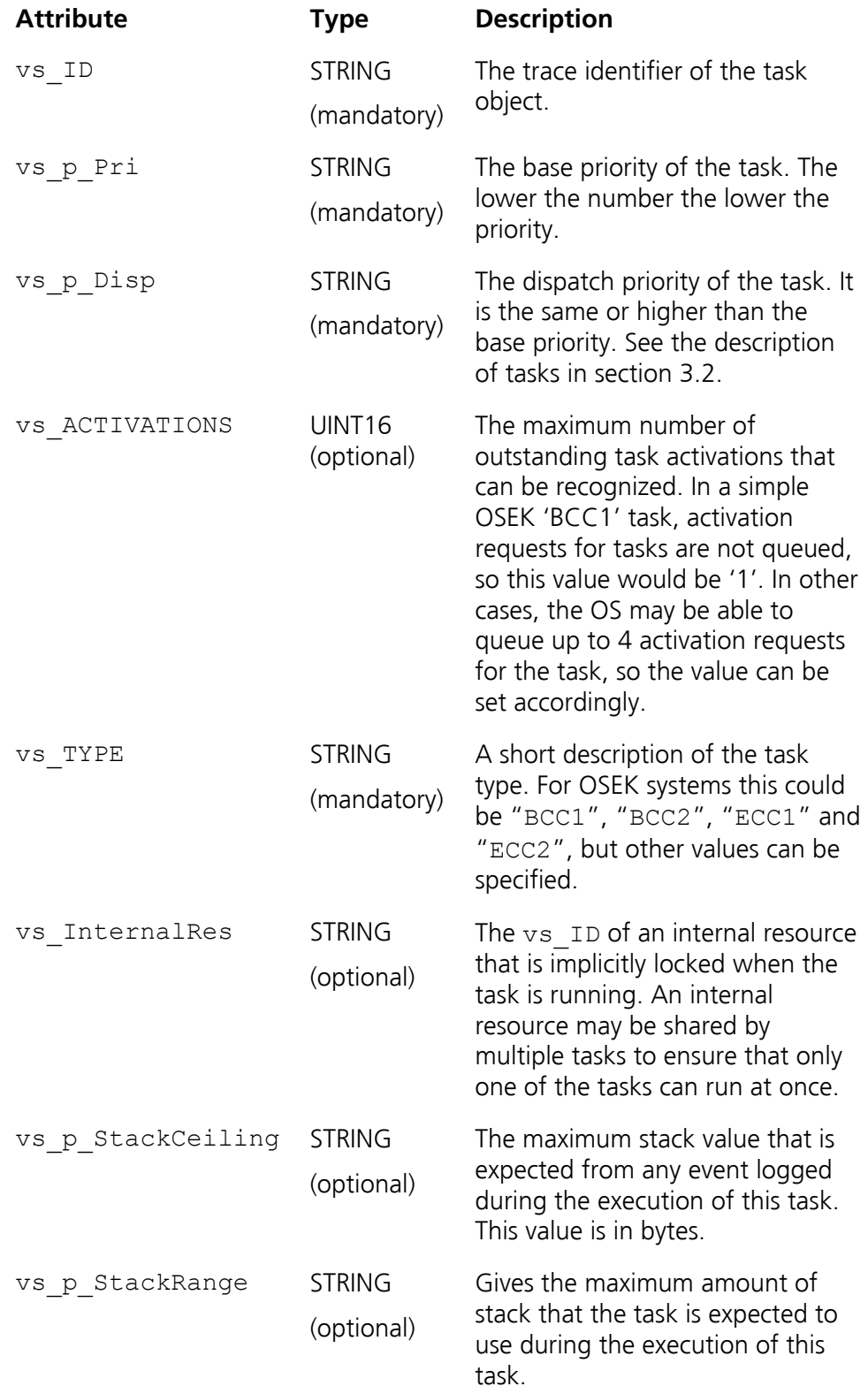

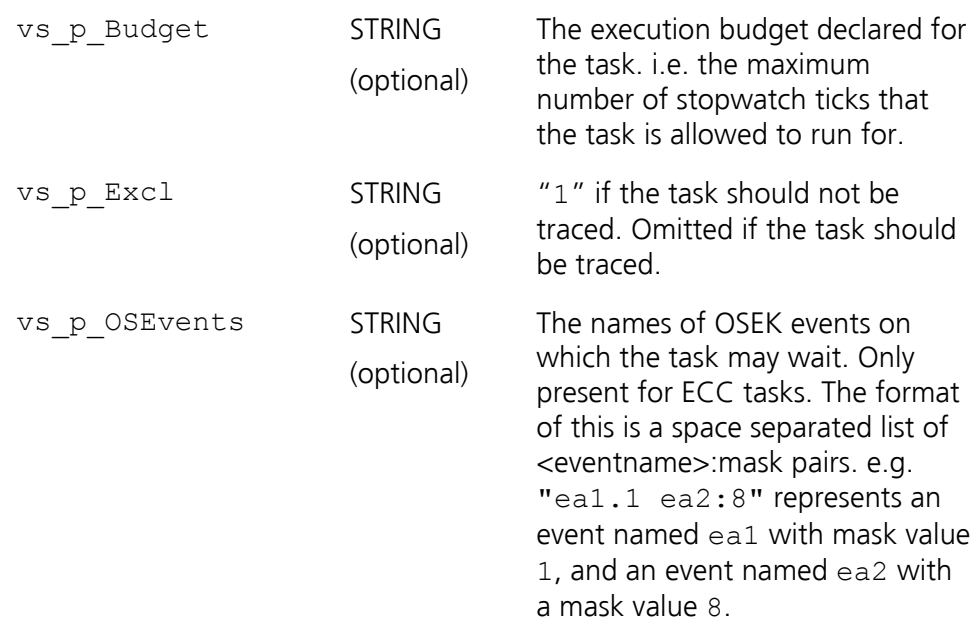

## **3.3.5 Object Type ISR2/ISR1/ISR0**

<span id="page-27-0"></span>ISR objects are used to describe an Interrupt Service Routines.

**Note:** Tasks, profiles and ISRs share the same identifier numberspace – the vs ID values for these objects must not overlap.

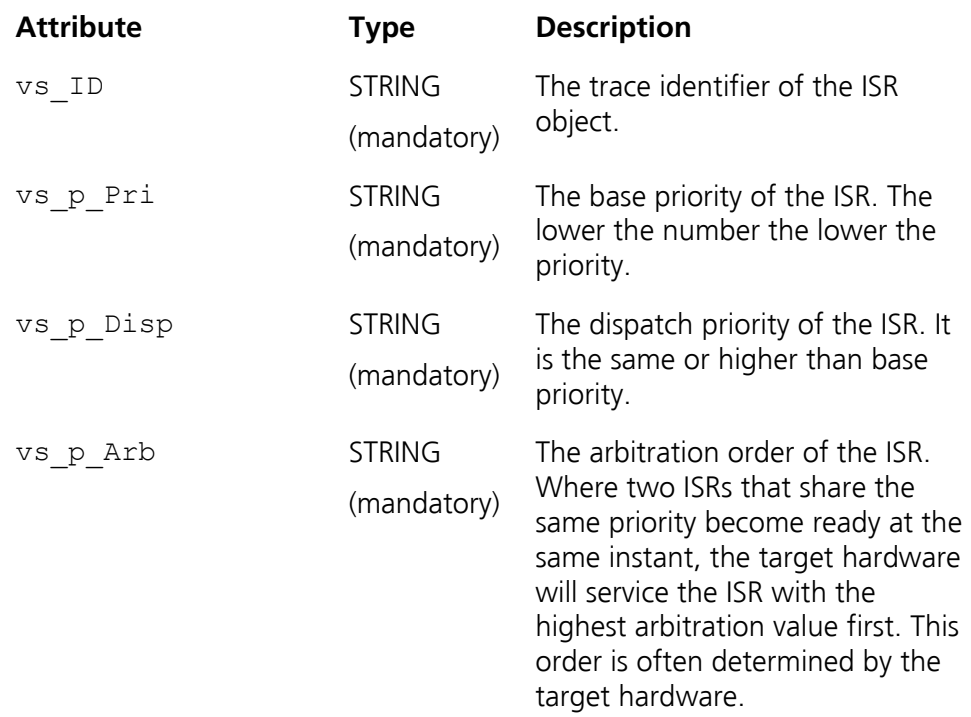

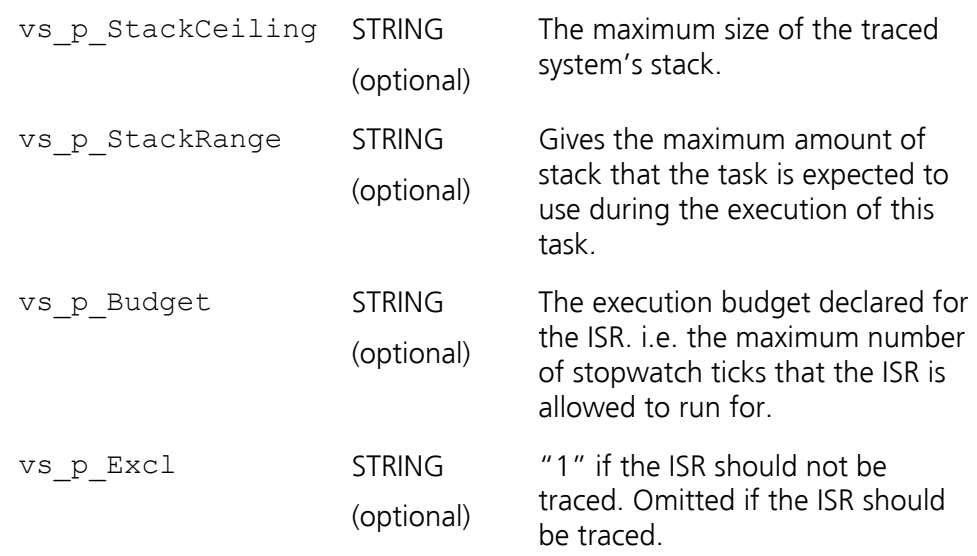

### **3.3.6 Object Type Process**

<span id="page-28-0"></span>A Process object is used to describe a small piece of code – generally run as part of a task. This is a means for partitioning functional blocks.

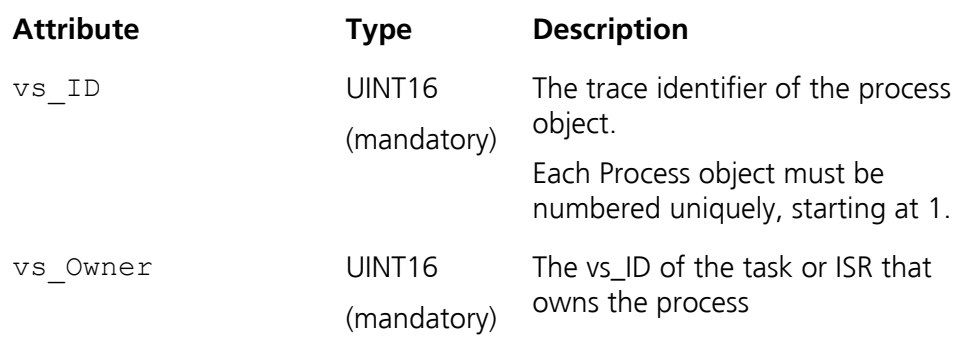

#### **3.3.7 Object Type Profile**

<span id="page-29-0"></span>A Profile object is simply a means of indicating to RTA-TRACE which piece of code is actually being executed in the case of a Task/ISR which may perform different functions at runtime.

**Note:** Tasks, profiles and ISRs share the same identifier numberspace – the vs ID values for these objects must not overlap.

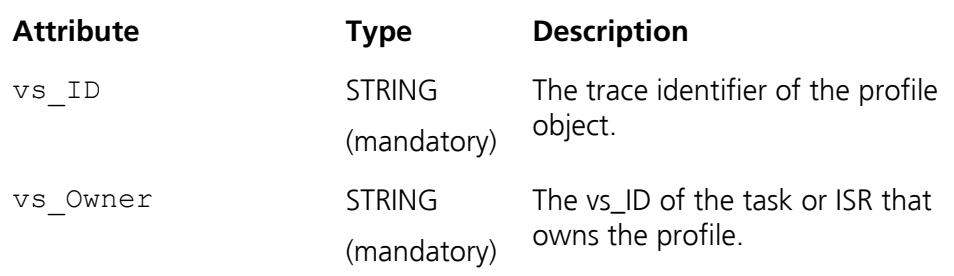

#### **3.3.8 Object Type Resource**

<span id="page-29-1"></span>A resource is an entity that allows an application to serialize execution. After task/ISR X has locked a resource, no other task/ISR may lock that resource until task/ISR X has unlocked the resource (resources may also be called "mutexes"). OSEK operating systems use the "priority ceiling protocol" to implement resources. That is, each resource has a priority that is equal to the maximum dispatch priority of any task/ISR that may lock the resource. When a task/ISR locks a resource its effective dispatch priority is increased to the priority of the resource. This prohibits any other task/ISR that is allowed to lock the resource from being run by the OS. When the task/ISR unlocks the resource its effective dispatch priority is returned to its previous value. In OSEK, it may be possible to share resources between tasks and ISRs, although this is implementation specific. (Resources may also be called semaphores (either binary or counted) for other OSs)

Resource objects must exist for all resource types (standard, internal, and linked).

The Resource object is used to describe a resource.

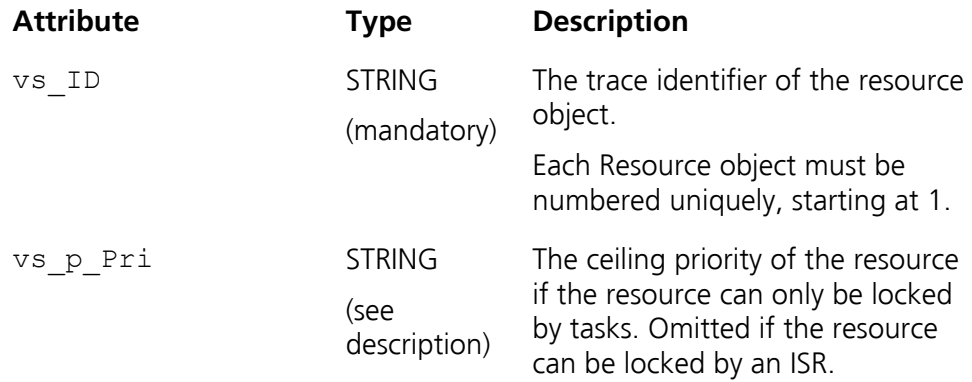

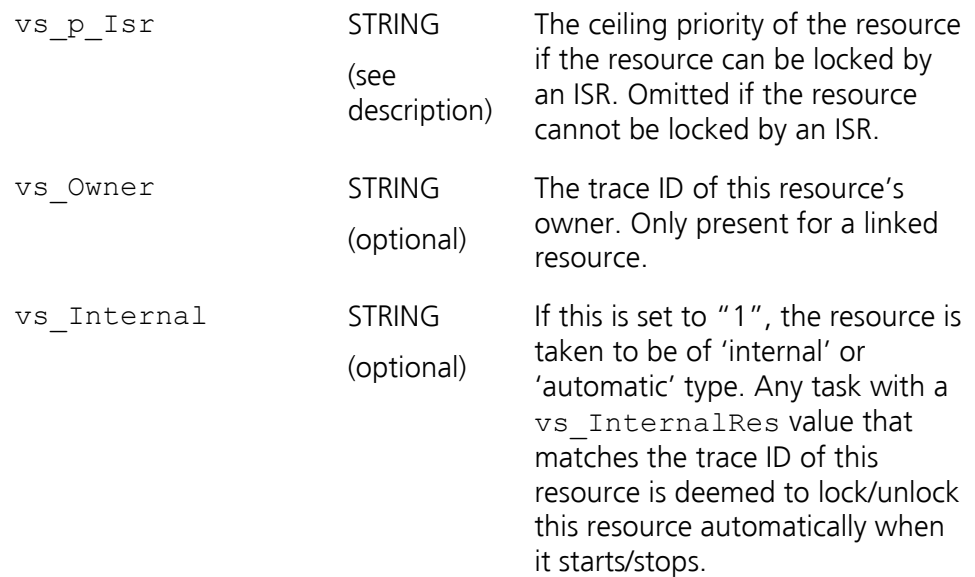

#### **3.3.9 Object Type COUNTER**

<span id="page-30-0"></span>Counters are tightly coupled with Alarms (see next section). An OSEK Alarm is an OS resource that allows activity to occur some time in the future (Alarms may also be used to implement periodic behaviour). Alarms perform certain actions when they expire (activating a task, invoking a callback function, or setting an event for an ECC task); expiry times being set either at configuration time or at run time. Alarms are attached to Counters which, in turn, are ticked from an appropriate source (i.e. a periodic timer, an external stimuli, a task etc.).

A COUNTER object is used to describe a counter. Counters are the mechanism used to drive ALARMs. They cause alarms to execute when the alarm expiry time matches the counter's current value.

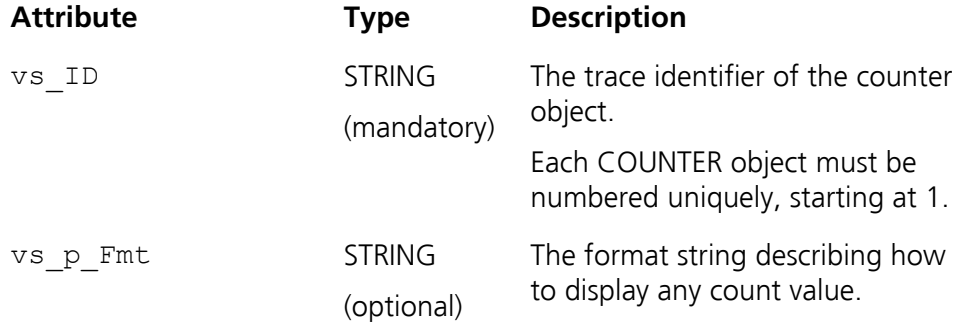

## **3.3.10 Object Type ALARM**

<span id="page-31-0"></span>An ALARM object is used to describe an alarm.

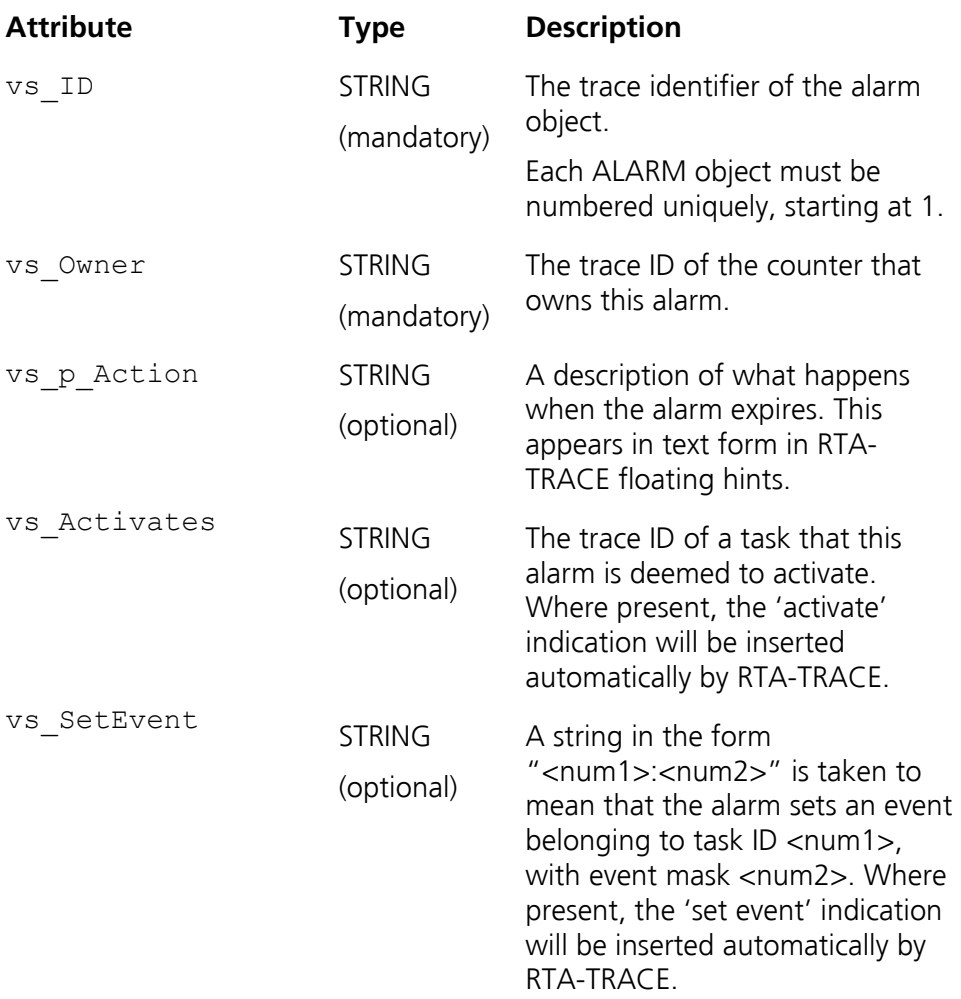

#### **3.3.11 Object Type MESSAGECONTAINER**

<span id="page-32-0"></span>Alongside the OSEK OS, there is a communications standard known as OSEK COM. OSEK COM provides a means of sending messages between tasks. These messages are sent via message containers. A message container has the following information in its definition: the C language data type of the message, the number of messages that may be queued and optionally notification (activate a task, set an event, or invoke a callback function) when a message is sent or received.

A MESSAGECONTAINER object is used to describe OSEK-style messages. The content of the message can be displayed by RTA-TRACE if configured to do so.

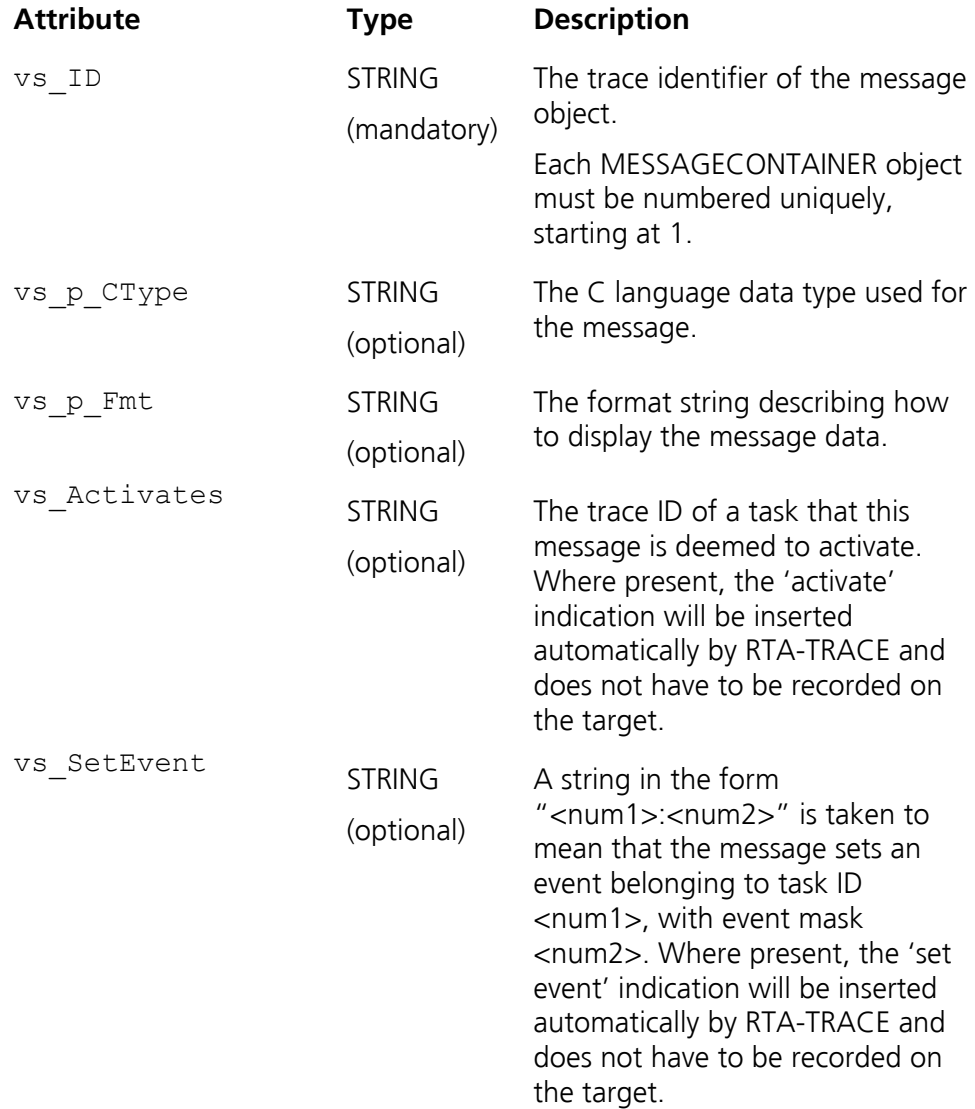

#### **3.3.12 Object Type Tracepoint**

<span id="page-33-0"></span>A tracepoint is used to log the occurrence of an arbitrary event. The target can contain tracepoints at any point in the program.

The Tracepoint object is used to describe a tracepoint. Tracepoint objects do not need to be declared before use unless you want to assign a particular name or format string to them.

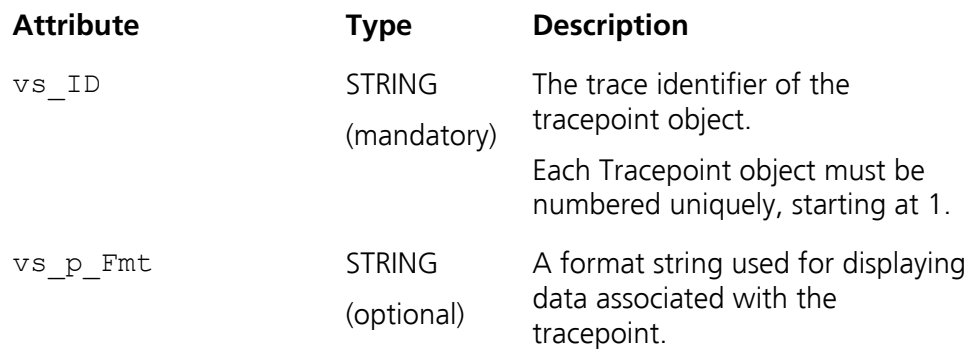

#### **3.3.13 Task Tracepoints**

<span id="page-33-1"></span>A task tracepoint is a special form of a tracepoint that gets associated with the task/ISR that logs it. In RTA-TRACE, they get drawn alongside the task/ISR that was running when they were logged.

The TaskTracepoint object is used to describe a task tracepoint. TaskTracepoint objects do not need to be declared before use unless you want to assign a particular name or format string to them.

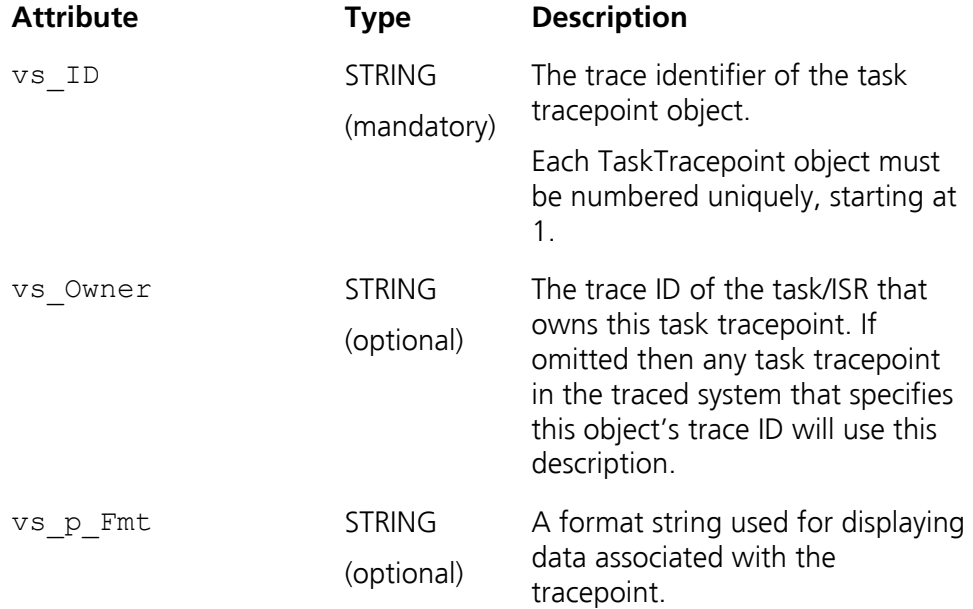

#### **3.3.14 Object Type Interval**

<span id="page-34-0"></span>An interval is used to measure the amount of time that some activity takes. The target program code contains interval start and end instrumentation around the activity.

An Interval object is used to describe an interval. Interval objects do not need to be declared before use unless you want to assign a particular name or format string to them.

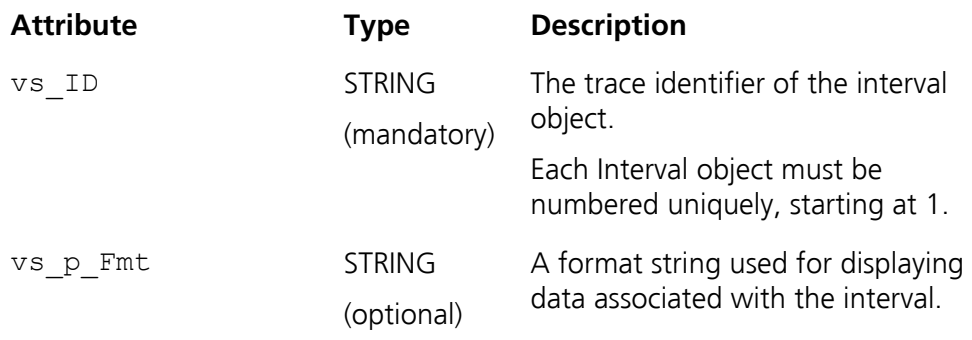

#### **3.3.15 Object Type CritExec**

<span id="page-34-1"></span>A CritExec object is used to represent a critical execution point in a task/ISR/profile. It is similar to a task tracepoint, and is typically used to mark the completion of a particular section of code. RTA-TRACE can monitor the min/max execution time from the start of the task/ISR to each critical execution point.

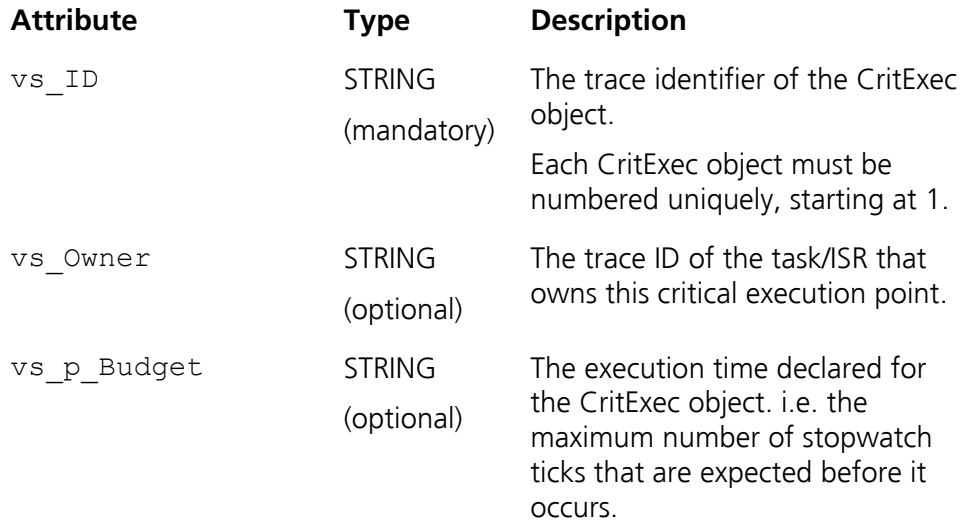

## **4 Instrumentation Part 1 – macro API**

<span id="page-36-0"></span>The macros described in this section are defined in the header file RTapi.h. Trace events are placed in the trace buffer using macros defined in the supplied header file. Each trace event has a particular mapping to the behavior of an Operating System object, and therefore a particular representation in the Time-Trace visualizer. The available macros are described here, along with a description of typical usage and visualizer representation. Further information can be gathered from examination of the example application supplied on the CD.

**Note:** for the visualizer to display meaningful trace data, each object reference used must be defined in the .rta file (Section [3\)](#page-14-0).

### **4.1 OS**

<span id="page-36-1"></span>The API macros defined in this section deal with functions within the OS itself. If instrumenting a non-OS based system, not all of these APIs will be relevant.

#### **4.1.1 osTraceOSStart**

<span id="page-36-2"></span>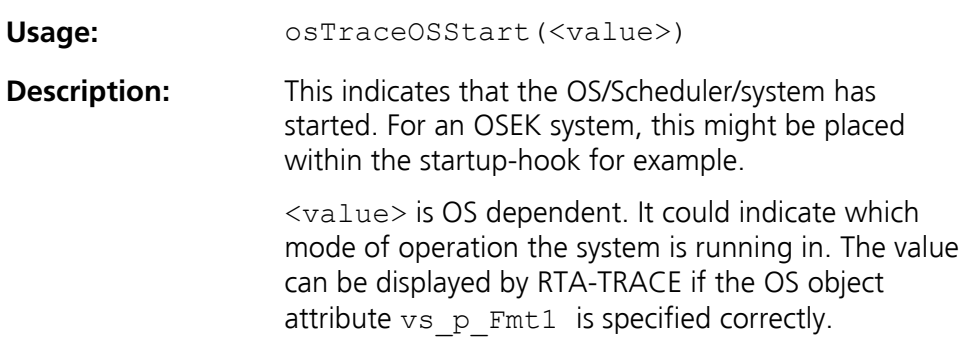

#### **4.1.2 osTraceOSExit**

<span id="page-36-3"></span>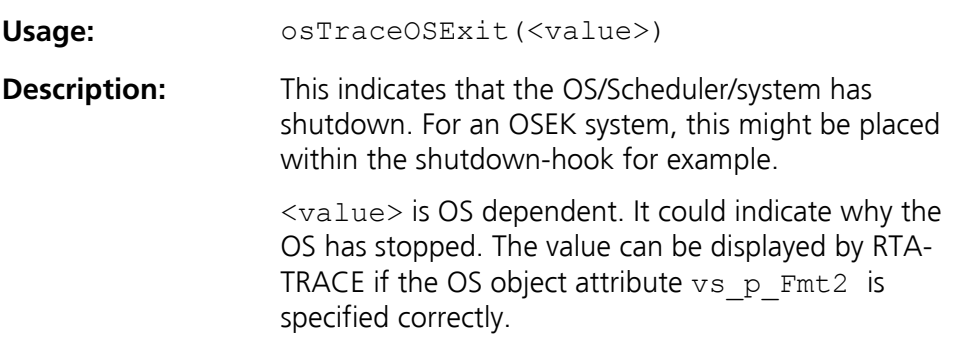

#### **4.1.3 osTraceSchedulerEntry**

<span id="page-37-0"></span>**Usage:** osTraceSchedulerEntry()

**Description:** This is used to indicate that the system being instrumented is just about to enter the operating system scheduler. Typically this will be just before some preemption takes place (either because of a new higher-priority task becoming ready, or because of an interrupt).

> In the case of an interrupt handler, this event would be placed as early as possible in the interrupt handler.

#### **4.1.4 osTraceSchedulerExit**

<span id="page-37-1"></span>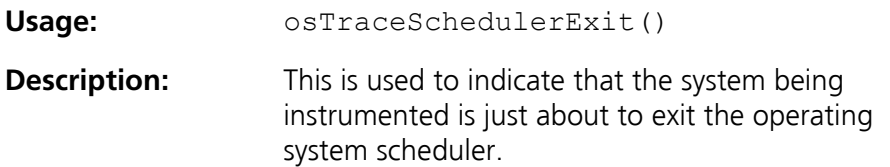

### **4.2 Tasks/ISRs**

<span id="page-38-0"></span>For the Instrumenting Kit, Tasks and interrupt handlers (ISRs) are given the generic group name of *Tasks* since they share many characteristics. For this reason, it is important that the identifiers for tasks and ISRs do not overlap (e.g. a single system cannot contain both a task with an ID of 3 and an ISR with an ID of 3).

Profiles are logged using standard RTA-TRACE instrumenting calls – described in the *RTA-TRACE User Manual*.

#### **4.2.1 osTraceTaskActivate**

<span id="page-38-1"></span>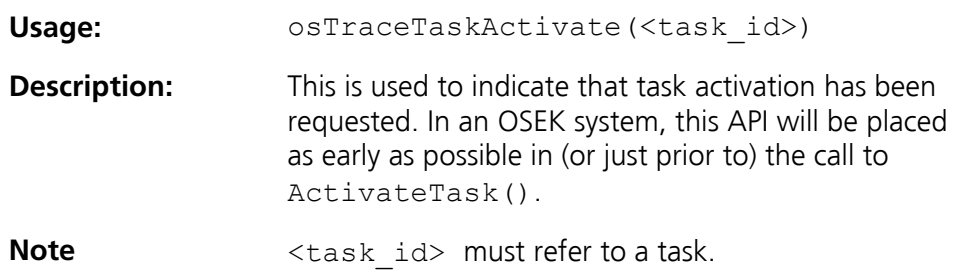

#### **4.2.2 osTraceTaskStart**

<span id="page-38-2"></span>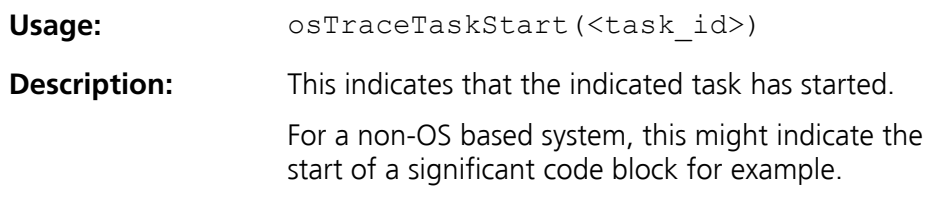

#### **4.2.3 osTraceTaskEnd**

<span id="page-38-3"></span>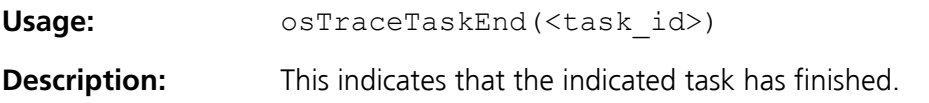

#### **4.2.4 osTraceCat1Start**

<span id="page-39-0"></span>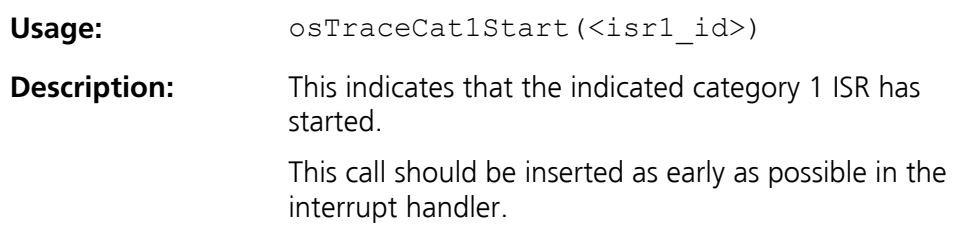

#### **4.2.5 osTraceCat1End**

<span id="page-39-1"></span>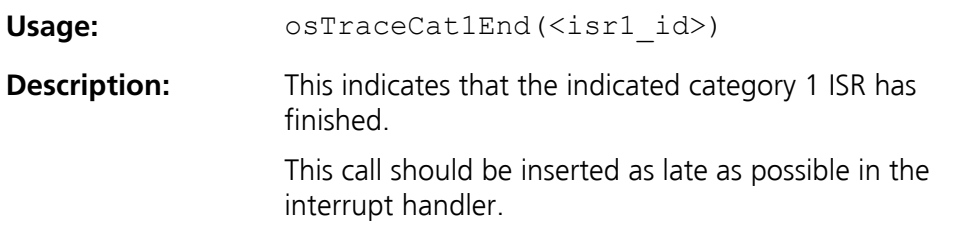

#### **4.2.6 osTraceCat2Start**

<span id="page-39-2"></span>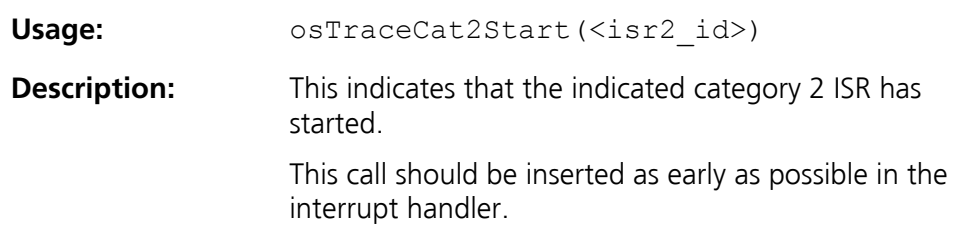

#### **4.2.7 osTraceCat2End**

<span id="page-39-3"></span>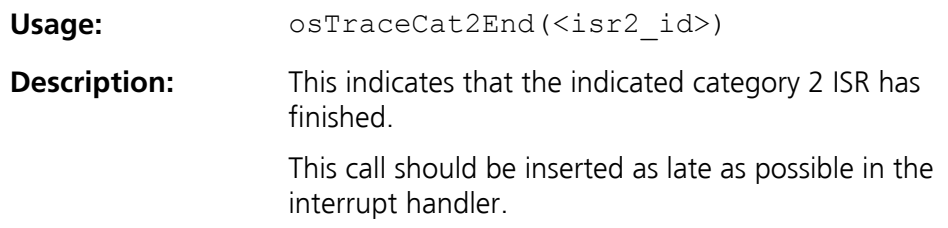

#### **4.2.8 osTraceProcessStart**

<span id="page-40-0"></span>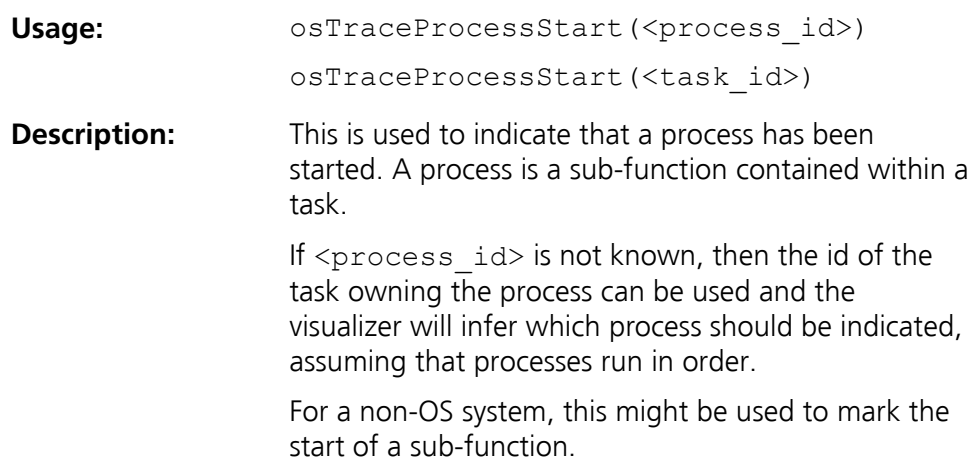

#### **4.2.9 osTraceProcessEnd**

<span id="page-40-1"></span>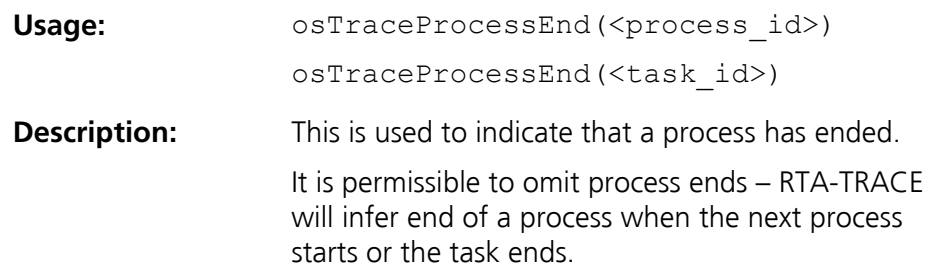

## **4.3 Task/ISR Switching API**

## <span id="page-40-2"></span>**4.3.1 osTraceTaskSchedulerEntry**

<span id="page-40-3"></span>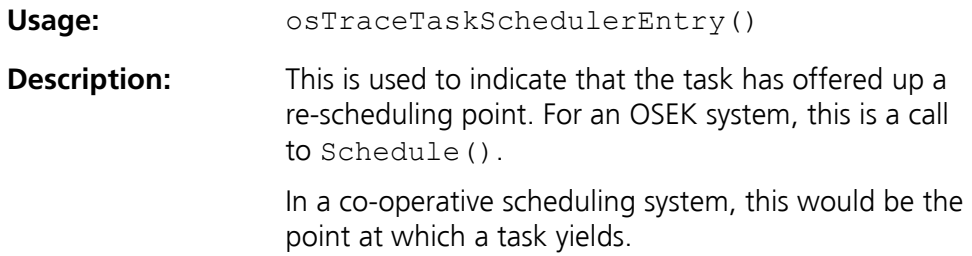

### **4.3.2 osTraceTaskSchedulerExit**

<span id="page-41-0"></span>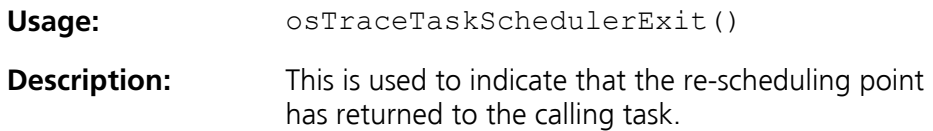

#### **4.3.3 osTraceInterruptHandlerEntry**

<span id="page-41-1"></span>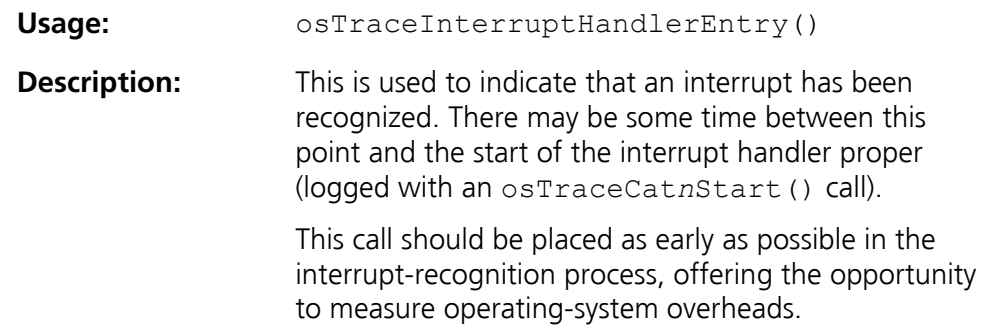

#### **4.3.4 osTraceInterruptHandlerExit**

<span id="page-41-2"></span>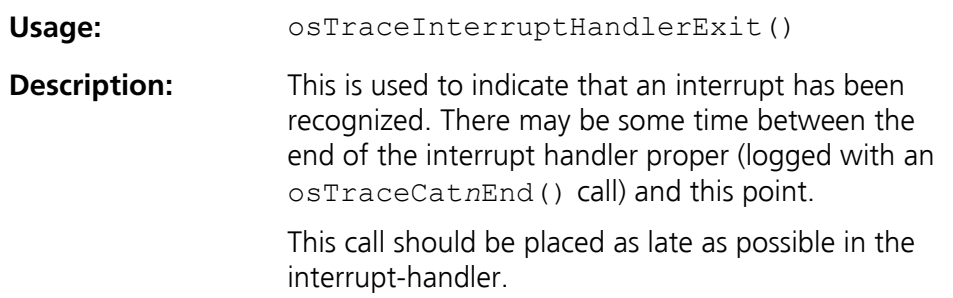

#### **4.3.5 osTraceTaskSleep**

<span id="page-41-3"></span>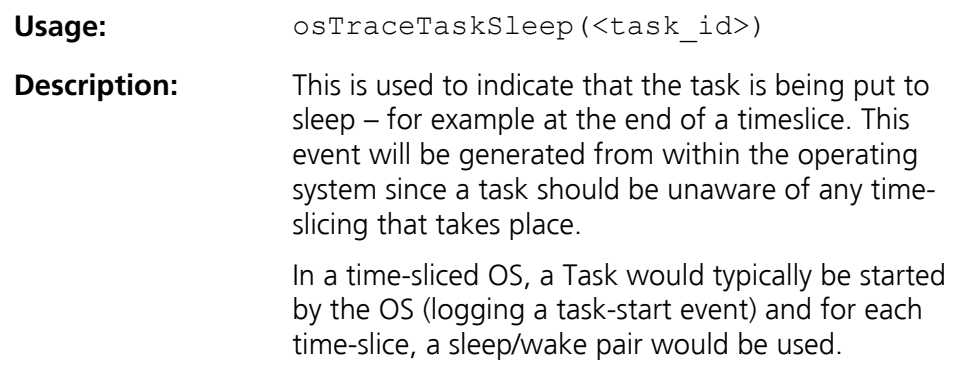

#### **4.3.6 osTraceTaskWake**

<span id="page-42-0"></span>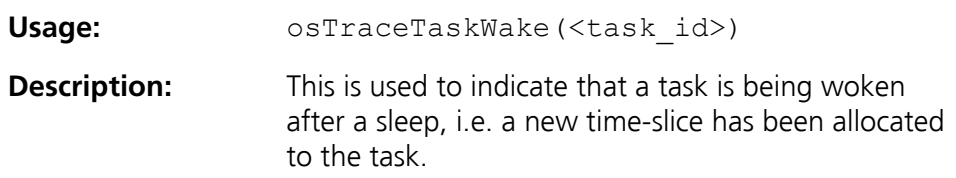

#### **4.4 Events**

<span id="page-42-1"></span>The following API calls refer to OSEK-style event behavior. Events are always defined as masks.

#### **4.4.1 osTraceEventWaitEntry**

<span id="page-42-2"></span>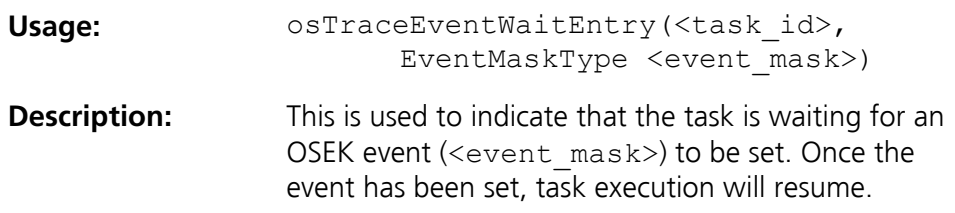

#### **4.4.2 osTraceEventWaitExit**

<span id="page-42-3"></span>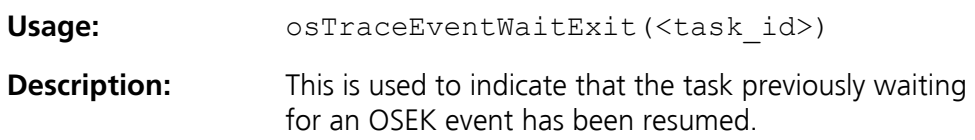

#### **4.4.3 osTraceEventSet**

<span id="page-42-4"></span>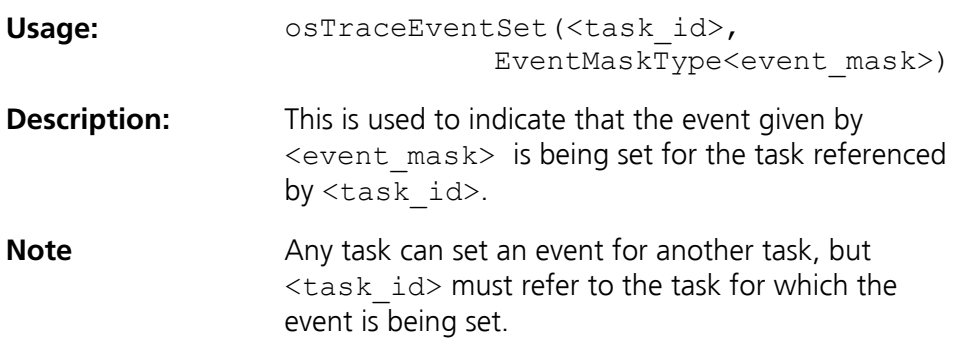

#### **4.4.4 osTraceEventClear**

<span id="page-43-0"></span>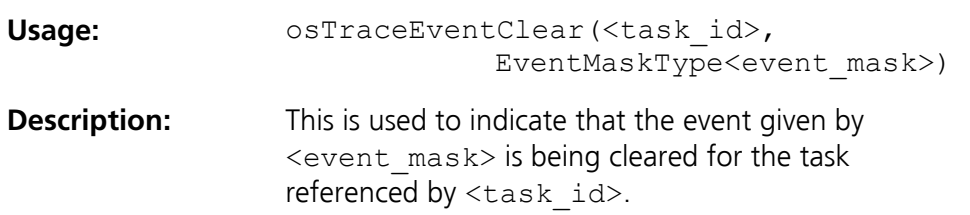

#### **4.5 Resources**

<span id="page-43-1"></span>The following API calls refer to resources.

#### **4.5.1 osTraceResourceGet**

<span id="page-43-2"></span>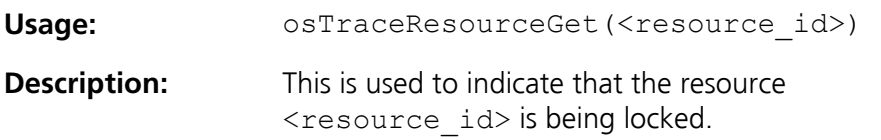

#### **4.5.2 osTraceResourceRelease**

<span id="page-43-3"></span>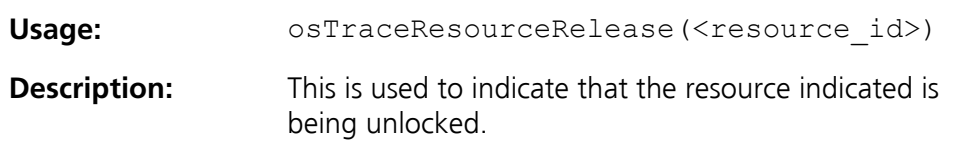

## **4.6 Alarms and Counters**

<span id="page-43-4"></span>The following calls allow counters and alarms to be instrumented. These mechanisms are also used when instrumenting a schedule or timetable of programmed task activations.

#### **4.6.1 osTraceCounterTick**

<span id="page-43-5"></span>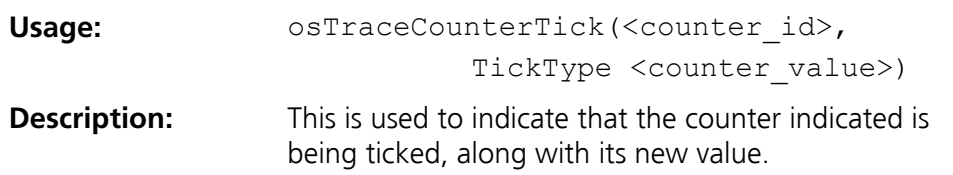

## **4.6.2 osTraceAlarmExpire**

<span id="page-44-0"></span>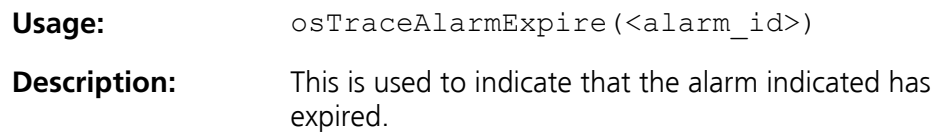

## **4.7 Messages**

<span id="page-44-1"></span>These API calls allow messages to be tracked.

#### **4.7.1 osTraceMessageSend**

<span id="page-44-2"></span>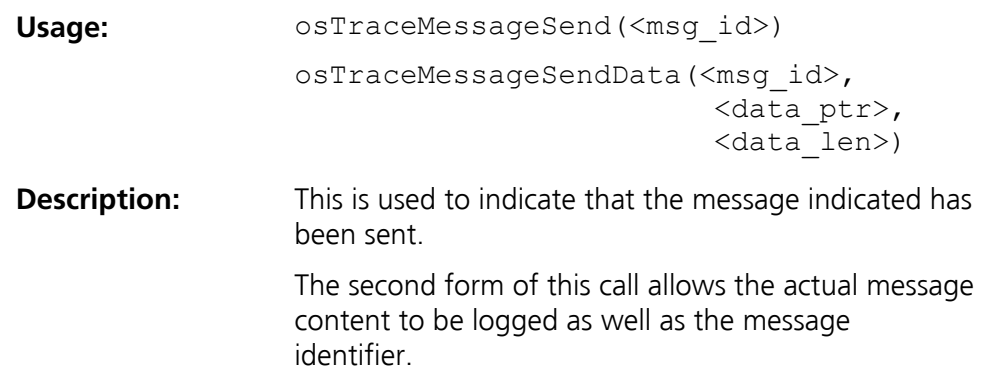

### **4.7.2 osTraceMessageReceive**

<span id="page-44-3"></span>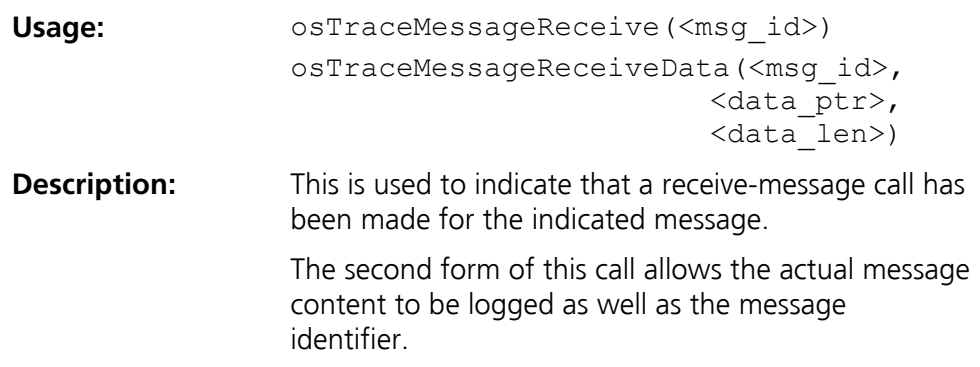

## **4.8 Interrupt manipulation**

#### <span id="page-45-0"></span>**4.8.1 osTraceInterruptAllDisable**

<span id="page-45-1"></span>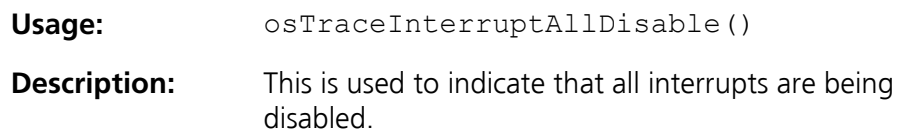

### **4.8.2 osTraceInterruptAllEnable**

<span id="page-45-2"></span>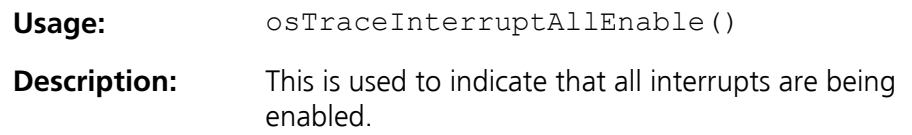

#### **4.8.3 osTraceInterruptAllSuspend**

<span id="page-45-3"></span>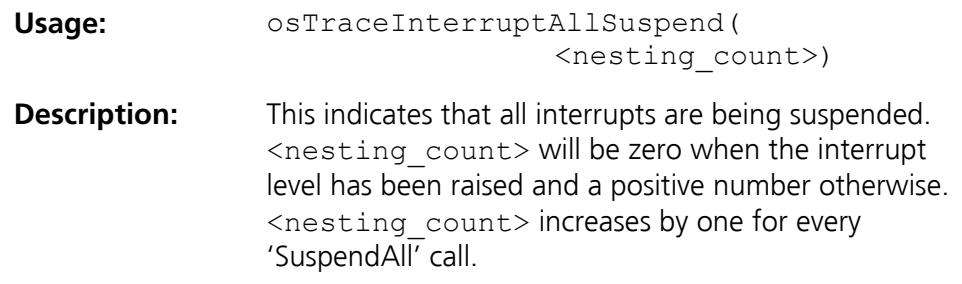

## **4.8.4 osTraceInterruptAllResume**

<span id="page-45-4"></span>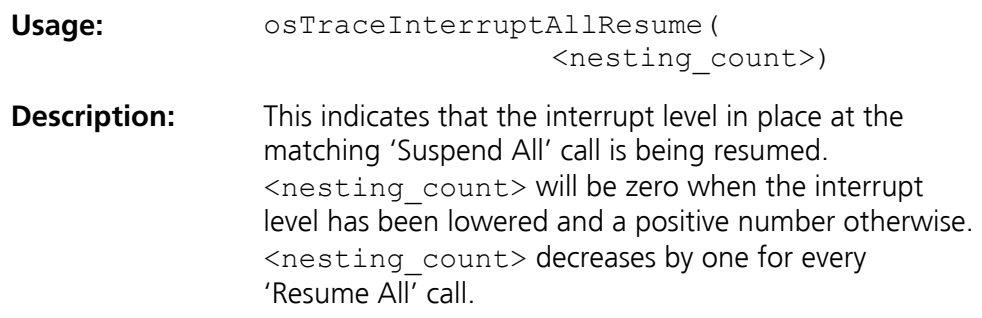

#### **4.8.5 osTraceInterruptOSSuspend**

<span id="page-46-0"></span>Usage: osTraceInterruptOSSuspend(<nest count>)

**Description:** This indicates that interrupts up to OS level are being suspended. <nest\_count> will be zero when the interrupt level has been raised and a positive number otherwise. <nest\_count> increases by one for every 'Suspend OS' call.

#### <span id="page-46-1"></span>**4.8.6 osTraceInterruptOSResume**

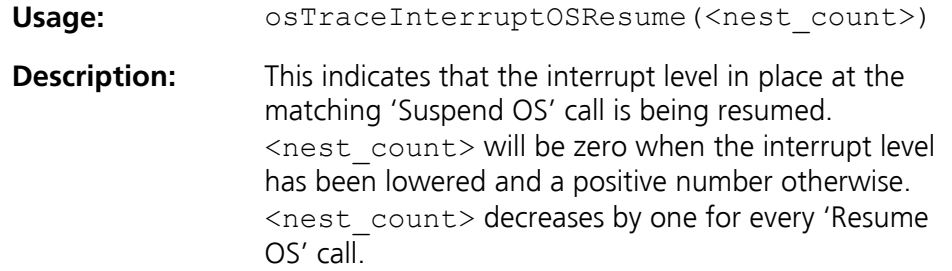

## **4.9 Error reporting**

<span id="page-46-2"></span>This API is used to instrument errors. It is suggested that an enumerated variable is used for error codes, allowing the visualizer to display meaningful text instead of a simple error code.

#### **4.9.1 osTraceError**

<span id="page-46-3"></span>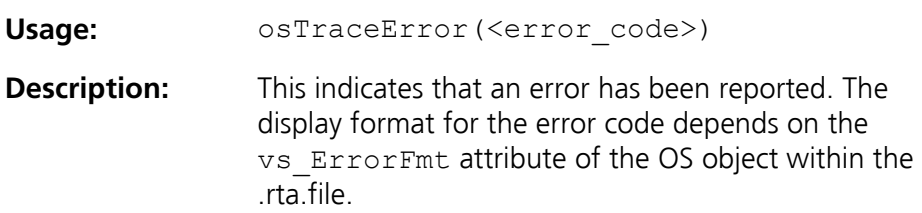

## **5 Instrumentation Part 2 – support API**

<span id="page-48-0"></span>In addition to the instrumentation API defined in section [4,](#page-36-0) there are some functions that are supplied as C code. These functions deal with the insertion of trace records into the trace-buffer, and trace-buffer management. The communication-elements of the RTA-TRACE target code are described separately in the *RTA-TRACE ECU Link Guide*.

The code should not require any modification since it is written in 'vanilla' C, although certain target specific code enhancements may be required (i.e. if placing data elements in 'near' RAM). Such modifications are beyond the scope of this document. Please contact LiveDevices if assistance is required. In addition to the supplied support API, there is a requirement on the user to supply a number of target-specific macros/functions in order for the supplied support API to work correctly. These are described below.

## **5.1 Types used**

<span id="page-48-1"></span>Basic types are defined by the user in the file RTLib\RTtarget.h. This file is required to define the following:

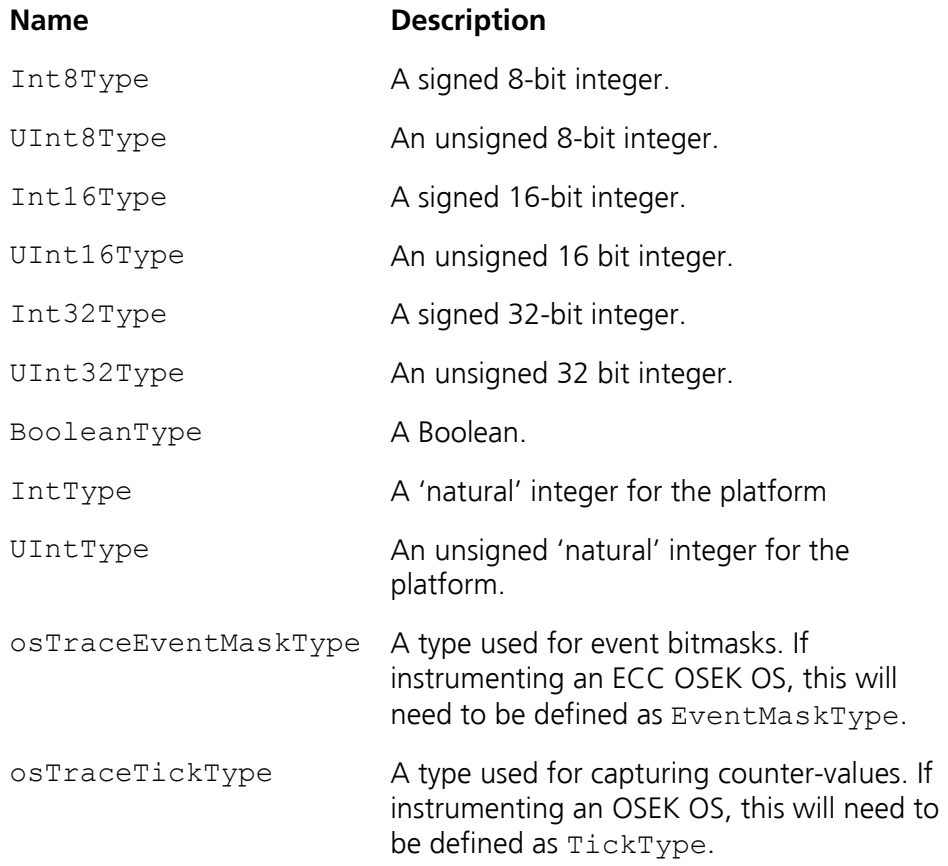

Three basic types are used by the tracing library  $-\text{ostructureType}$ , osTraceInfoType and osTraceKindType. The size of these types

depends upon whether standard (16-bit) or compact (8-bit) identifiers, or standard (32-bit) or compact (16-bit) times are in use. The default operation is to use standard identifiers (16-bit) and times (32-bit).

Compact times will be used if the pre-processor symbol COMPACT\_TIME is defined; compact identifiers will be used (for 'kind' and 'info' types) if the pre-processor symbol COMPACT\_ID is defined. These definitions are contained within the file RTconfig.h (see Section [5.2\)](#page-49-0).

This is shown in the following table:

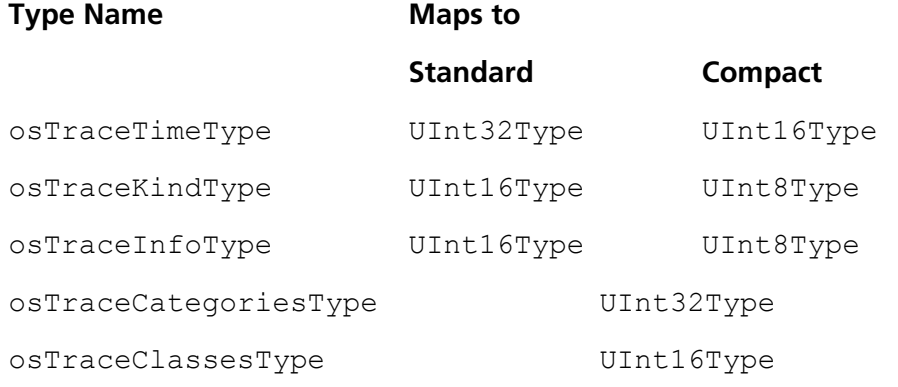

Note that the standard/compact setting must match the info/kind sizes defined in the *Trace object* defined in the .rta file.

## **5.2 Target Configuration**

<span id="page-49-0"></span>Target configuration details are contained within the file RTconfig.h. This file is specific to your application – and hence should be in the application directory. This file contains configuration parameters which have an equivalent in the .rta file.

**Note 1:** Any changes made to this file will require that the library code be rebuilt.

**Note 2:** It is your responsibility to keep RTconfig.h and your application's . rta file consistent with each other (buffer size, compact time, and compact identifiers).

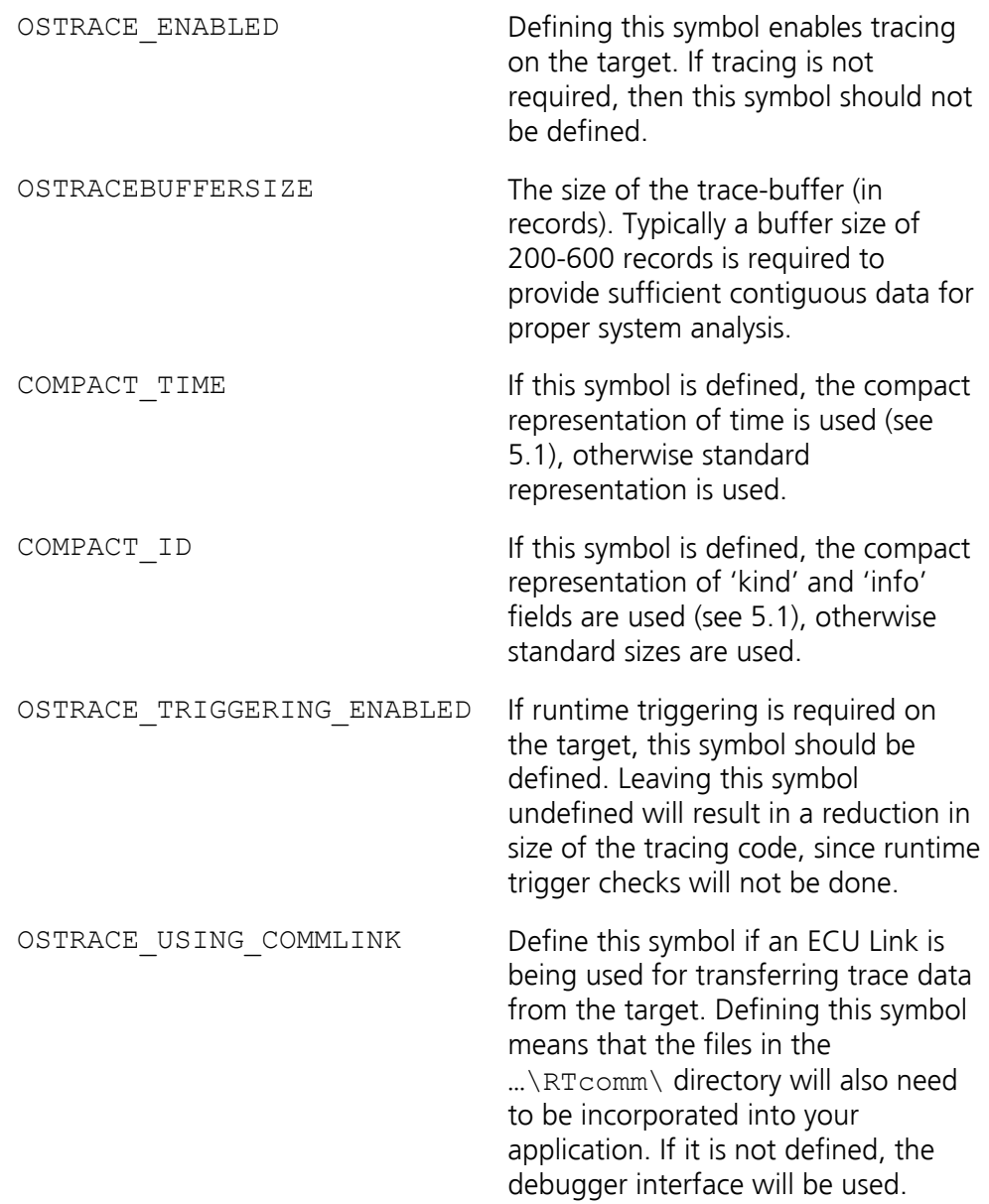

OSTRACE\_ACTIVATIONS\_FLTR OSTRACE\_TASKS\_AND\_ISRS\_FLTR OSTRACE\_RESOURCES\_FLTR OSTRACE\_PROCESSES\_FLTR OSTRACE\_OSEKEVENTS\_FLTR OSTRACE\_ERRORS\_FLTR OSTRACE\_ALARMS\_FLTR OSTRACE\_OSEK\_MESSAGES\_FLTR OSTRACE\_INTERRUPT\_LOCKS\_FLTR OSTRACE\_SWITCHING\_OVERHEADS\_FLTR OSTRACE\_STARTUP\_AND\_SHUTDOWN\_FLTR OSTRACE\_TRACEPOINTS\_FLTR

OSTRACE\_TASK\_TRACEPOINTS\_FLTR

OSTRACE\_INTERVALS\_FLTR

Define tracing support for the various classes of events. All of these symbols must be defined to either:

> OSTRACE\_ALWAYS, OSTRACE\_NEVER, OSTRACE\_RUNTIME.

Runtime enabling/disabling of classes is demonstrated in the demo\_preemption() routine of the example application (in main.c).

**Note:** In order to keep code size small, use OSTRACE\_ALWAYS or OSTRACE\_NEVER rather than OSTRACE\_RUNTIME when tracing is not going to be altered at runtime.

## **5.3 osTraceGetSystemTime**

<span id="page-51-0"></span>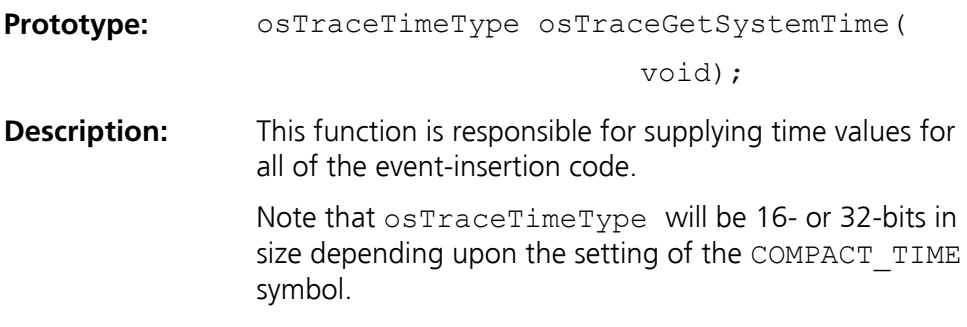

## **5.4 osTraceRunningTaskID**

<span id="page-52-0"></span>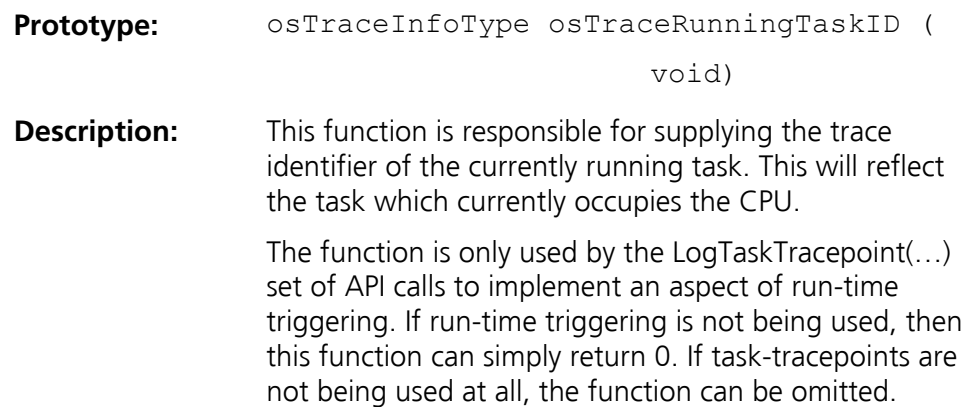

### **5.5 Interrupt manipulation macros**

<span id="page-52-1"></span>The OS Instrumenting kit uses a number of macros in order to manipulate interrupt levels as follows

NOTE re: recursion

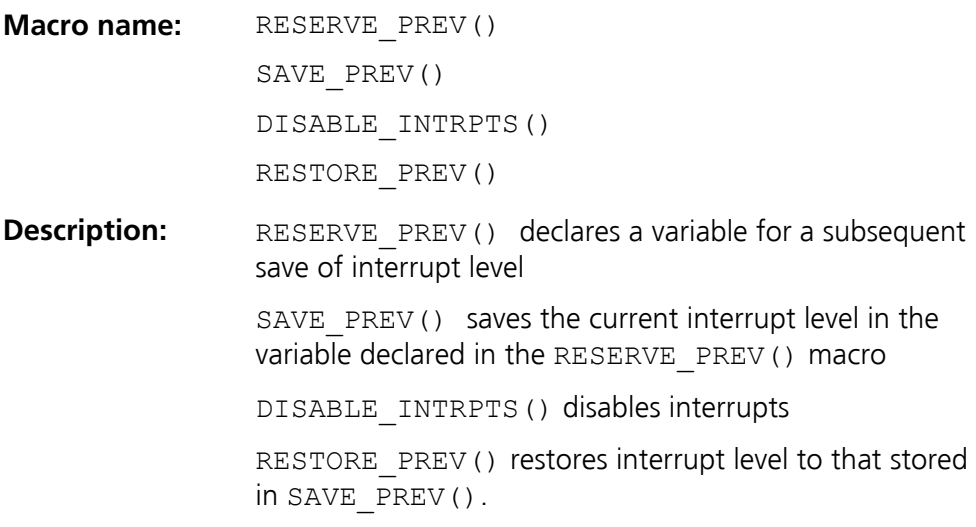

## **5.6 Other API calls**

<span id="page-52-2"></span>Other API calls (starting/stopping the trace, logging tracepoints, triggering, etc.) function as described in the *RTA-TRACE User Manual*.

## **6 Instrumenting hints**

<span id="page-54-0"></span>Many different embedded scenarios may be enhanced with the instrumenting kit – both with and without an operating system.

Some broad guidelines about instrumenting are given below. Please contact technical support if more assistance is required.

## **6.1 General hints**

<span id="page-54-1"></span>It is very important that 'paired' API calls (i.e. osTraceTaskStart() and osTraceTaskEnd()) are actually nested correctly. If the API call closing a section (i.e. osTraceTaskEnd()) is omitted, then RTA-TRACE will display increasing levels of pre-emption rather than execution of a background task (for example).

This applies to all entry/exit and start/end calls. i.e.:

```
void task_a(void) 
{ 
  osTraceTaskStart(TASKA) 
 if (on button pressed()) {
       switch system on();
  } else { 
        osTraceTaskEnd(TASKA); 
        return; 
  } 
 check system status();
 osTraceTaskEnd(TASKA); 
  return; 
}
```
Note that in the above example, both task-exit paths need to have the osTraceTaskEnd() function present.

## **6.2 Functional blocks**

<span id="page-54-2"></span>Pieces of code which form significant functional blocks (i.e. OSEK(time) tasks) should be modeled as task objects, with a osTaskStart (osTaskEnd) call placed as early (late) as possible in the block. If there is a particular activity that causes the block to be executed, it may be appropriate to mark it with a osTaskActivate call. A suitable task type (vs\_TYPE) should be chosen in the  $.$   $r$ ta file – BCC1 is often the most suitable.

Processes can be used to represent functional blocks, with osProcessStart and osProcessEnd calls placed appropriately.

### **6.3 Periodic events**

<span id="page-55-0"></span>Periodic events may be modeled using counters and alarms. Typically, there is some 'tick' event which periodically causes some code to be executed. The 'tick' event may be modeled as a counter, whilst an alarm may be used to indicate the time at which a piece of code (or task) was activated.

For a time-sliced system, 'Sleep' and 'Wake' trace calls should be inserted as appropriate.

## **7 OS Instrumenting Kit Files**

<span id="page-56-0"></span>This section describes the files contained in the instrumenting kit library directory ( $\RTLib\$ ), and the function(s) contained within each file.

## **7.1 RTapevnt.c**

<span id="page-56-1"></span>osTraceAppendEventMask Append trace record plus Event-Mask to buffer (calls osTraceAppendData)

## **7.2 RTapnd.c**

<span id="page-56-2"></span>osTraceAppend **Append trace record to buffer** (calls osTraceWriteTraceRecord)

## **7.3 RTapnddt.c**

<span id="page-56-3"></span>osTraceAppendData Append trace record plus arbitrary data bytes to buffer (calls osTraceWriteTraceRecord)

## **7.4 RTapndvl.c**

<span id="page-56-4"></span>

osTraceAppendVal Append trace record plus integer data to buffer (calls osTraceWriteTraceRecord)

## **7.5 RTbef.c**

<span id="page-56-5"></span>osTraceBufferEmptyFunction Called on buffer empty

## **7.6 RTbreak.c**

<span id="page-56-6"></span>osTraceBreakLabel Debugger integration label: Breakpoint on this to detect buffer full when using debugger link rather than ECU Link.

<span id="page-57-0"></span>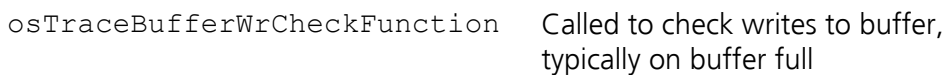

## **7.8 RTctick.c**

<span id="page-57-1"></span>osTraceCounterTick1 Append trace record plus Counter Value to buffer (calls osTraceAppendData)

## **7.9 RTcto.c**

<span id="page-57-2"></span>CheckTraceOutput See *RTA TRACE ECU Link Guide* 

## **7.10 RTdata.c**

<span id="page-57-3"></span>This file contains OS Instrumenting Kit implementation variables. These are required for the kit to function correctly.

## **7.11 RTfin.c**

<span id="page-57-4"></span>osTraceFinished Ensures finished trace data is correctly terminated

## **7.12 RTsetrep.c**

<span id="page-57-6"></span>

<span id="page-57-5"></span>SetTraceRepeat See *RTA-TRACE User Manual* 

## **7.13 RTsettrg.c**

<span id="page-57-7"></span>SetTriggerConditions Support function for triggering

## **7.14 RTsetwin.c**

SetTriggerWindow Support function for triggering

**7.7** 

### **7.15 RTstbt.c**

<span id="page-58-1"></span>

<span id="page-58-0"></span>StartBurstingTrace See RTA-TRACE User Manual

## **7.16 RTstfr.c**

<span id="page-58-2"></span>StartFreeRunningTrace See *RTA-TRACE User Manual*

## **7.17 RTstop.c**

<span id="page-58-3"></span>

StopTrace StopTrace See *RTA-TRACE User Manual* 

## **7.18 RTsttt.c**

<span id="page-58-4"></span>

StartTriggeringTrace See RTA TRACE User Manual

### **7.19 RTtrgsup.c**

osTraceCheckForTrigger TriggerNow

Support functions for triggering

#### **7.20 RTwrrec.c**

<span id="page-58-5"></span>osTraceWriteTraceRecord Write a trace record to the buffer (not re-entrant)

## **8 Format Strings**

<span id="page-60-0"></span>Format strings specify how a tracing item's data should be displayed. Simple numeric data can be displayed using a single format specifier. More complex data, e.g. a C struct, can be displayed by repeatedly moving a cursor around the data block and emitting data according to more complex format specifiers.

If a format string is not supplied, data is displayed in the following manner:

- if the data size is no greater than the size of the target's int type, data is decoded as if "%d" had been specified.
- Otherwise the data is displayed in a hex dump, e.g. 0000 00 01 02 03 04 05 06 07 08 09 0a 0b 0c 0d 0e 0f 0010 10 11 12 13 14 15 16 17 18 19 1a 1b 1c 1d 1e 1f
- A maximum of 256 bytes is shown.

**Note:** when format specifiers are given, the target's endian-ness is taken into account. When a hex dump is shown, the target's memory is dumped bytefor-byte. In particular, you may not get the same output from a hex dump as from the %x format specifier.

#### **8.1 Rules**

- <span id="page-60-1"></span>• A format string may contain two types of object: ordinary characters, which are copied to the output stream, and format elements, each of which causes conversion and printing of data supplied with the event.
- A format element comprises a percent sign, zero or more digits and a single non-digit character, with the exception of the  $E \equiv E$  element – see below.
- The format element is decoded according to the rules in the table below, and the resulting text is added to the output string.
- The special format element  $88$  emits a  $8.$
- In addition to ordinary characters and conversion specifications, certain characters may be emitted by using a 'backslash-escape-sequence'. To emit a double-quote ( $\blacksquare$ ) character, \ $\blacksquare$  is used, and to emit a \ character,  $\setminus \setminus$  is used.
- The optional size parameter to integer format specifiers defines the field's width in bytes. Valid values are 1, 2, 4 or 8.

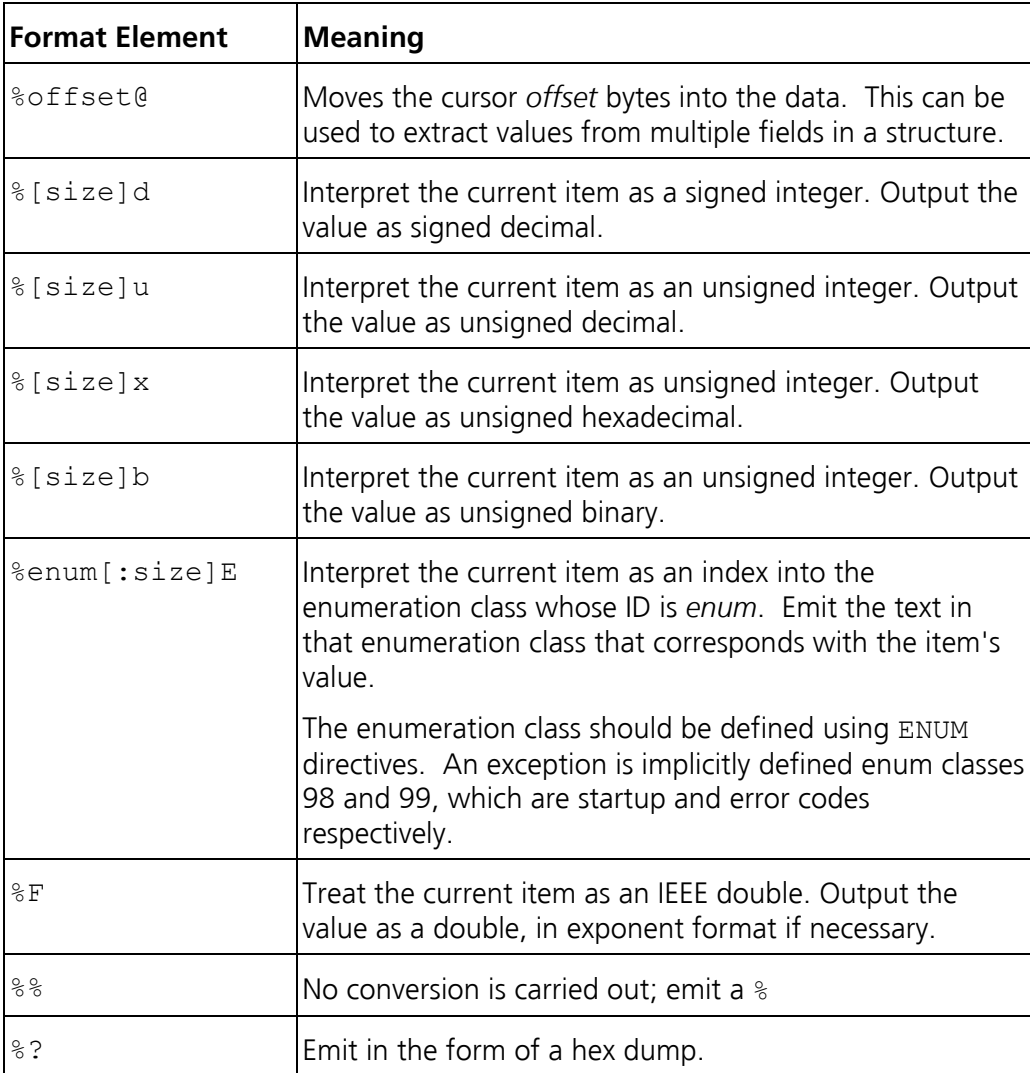

## **8.2 Examples**

<span id="page-62-0"></span>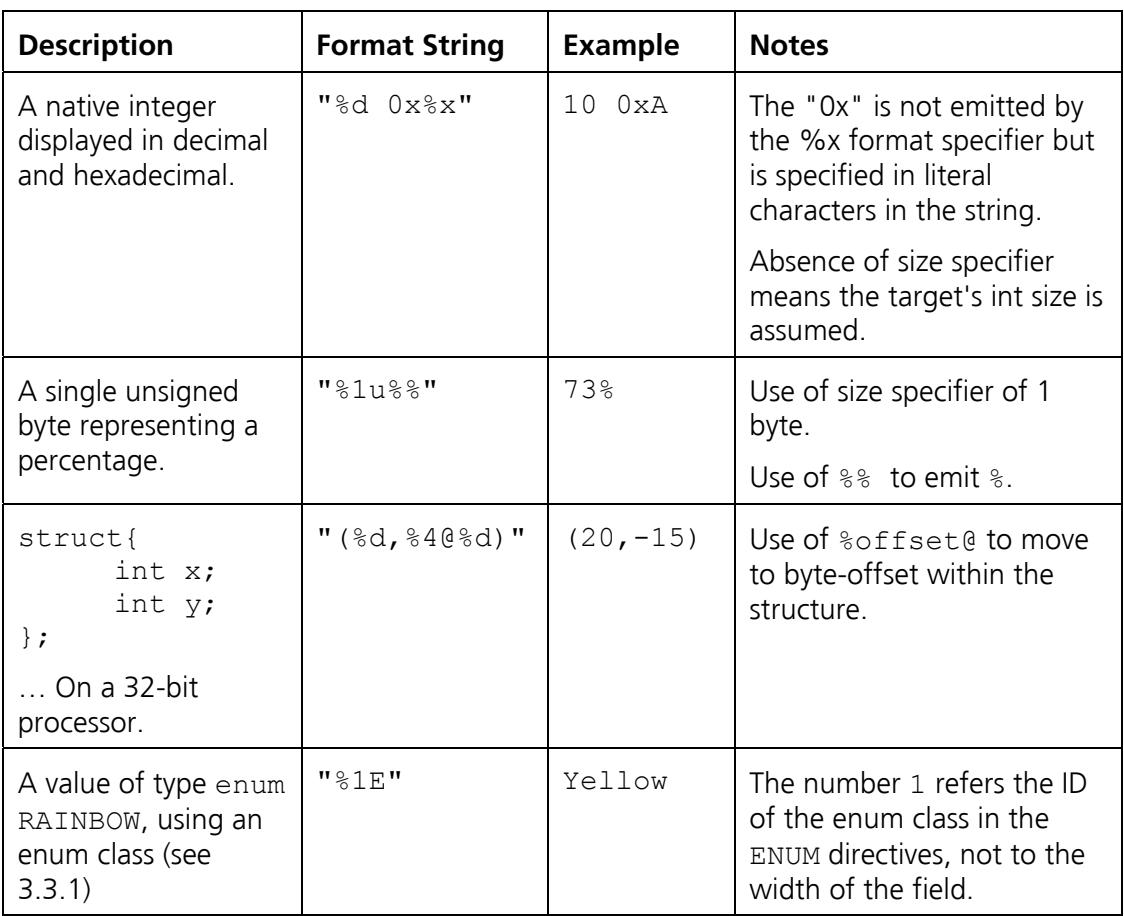

# Index

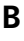

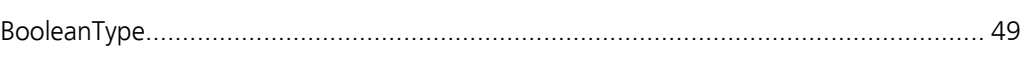

## $\overline{E}$

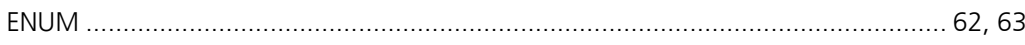

## $\overline{1}$

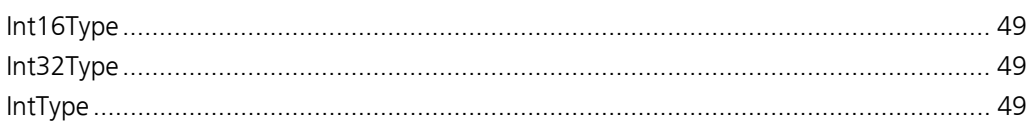

## $\mathbf{o}$

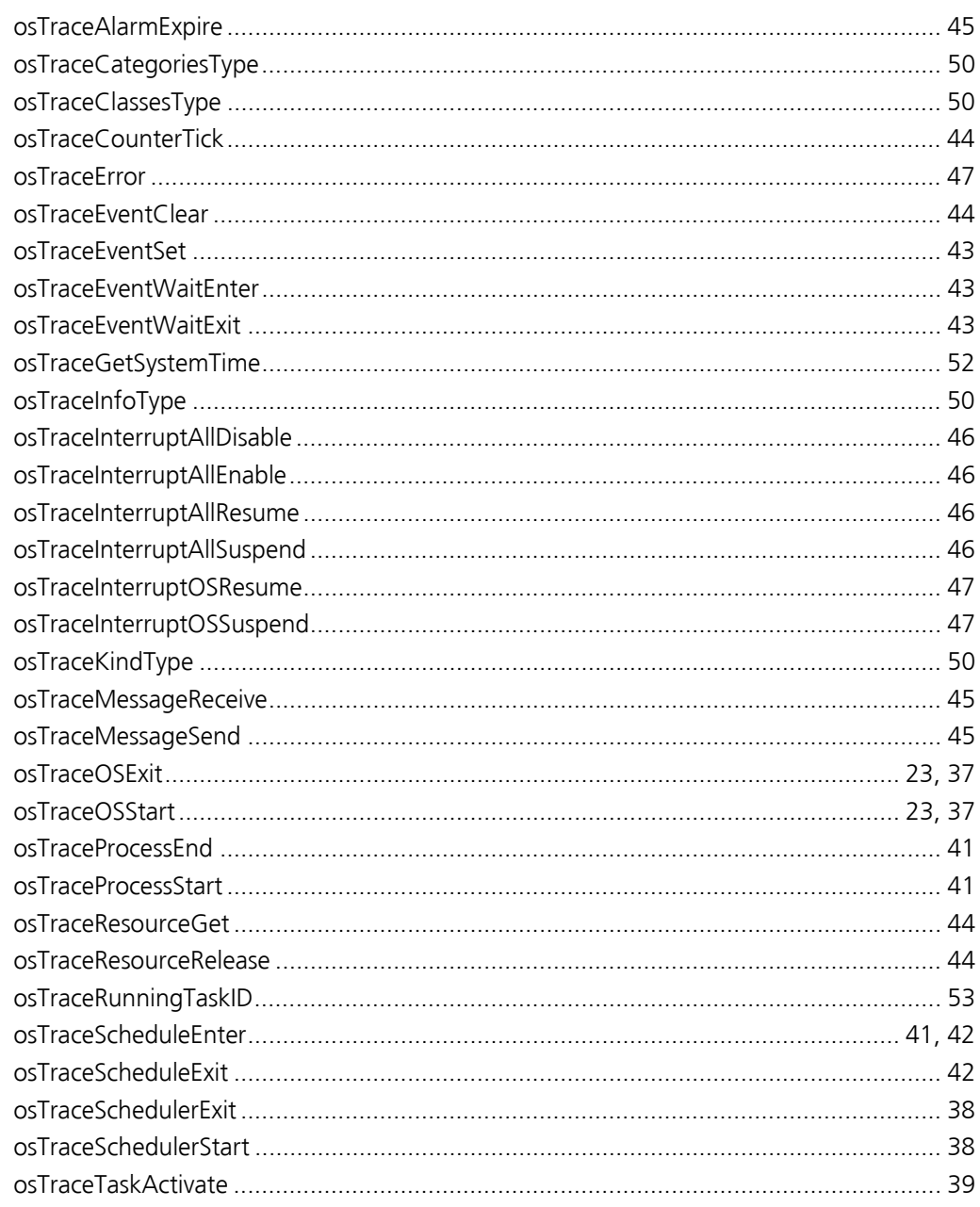

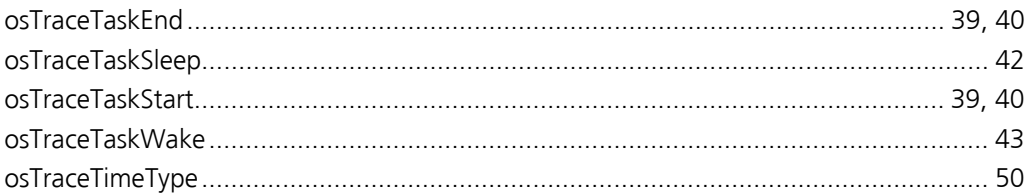

## $\cup$

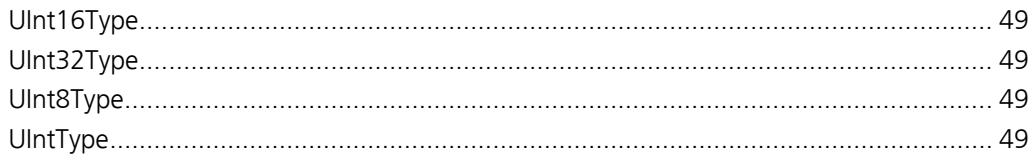

## **Support**

For product support, please contact your local ETAS representative.

Office locations and contact details can be found on the ETAS Group website www.etasgroup.com.